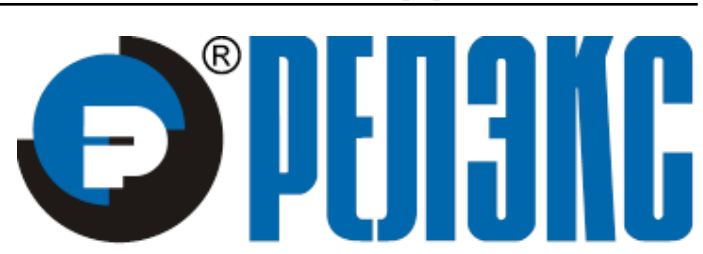

# **НАУЧНО-ПРОИЗВОДСТВЕННОЕ ПРЕДПРИЯТИЕ**

# **Геометрические типы данных**

# ЛИНТЕР БАСТИОН ЛИНТЕР СТАНДАРТ

<span id="page-0-0"></span>**СИСТЕМА УПРАВЛЕНИЯ БАЗАМИ ДАННЫХ**

#### **Товарные знаки**

РЕЛЭКС™, ЛИНТЕР® являются товарными знаками, принадлежащими ЗАО НПП «Реляционные экспертные системы» (далее по тексту – компания РЕЛЭКС). Прочие названия и обозначения продуктов в документе являются товарными знаками их производителей, продавцов или разработчиков.

#### **Интеллектуальная собственность**

Правообладателем продуктов ЛИНТЕР® является компания РЕЛЭКС (1990-2023). Все права защищены.

Данный документ является результатом интеллектуальной деятельности, права на который принадлежат компании РЕЛЭКС.

Все материалы данного документа, а также его части/разделы могут свободно размещаться на любых сетевых ресурсах при условии указания на них источника документа и активных ссылок на сайты компании РЕЛЭКС: [www.relex.ru](http://www.relex.ru) и [www.linter.ru.](http://www.linter.ru)

При использовании любого материала из данного документа несетевым/печатным изданием обязательно указание в этом издании источника материала и ссылок на сайты компании РЕЛЭКС: [www.relex.ru](http://www.relex.ru) и [www.linter.ru](http://www.linter.ru).

Цитирование информации из данного документа в средствах массовой информации допускается при обязательном упоминании первоисточника информации и компании РЕЛЭКС.

Любое использование в коммерческих целях информации из данного документа, включая (но не ограничиваясь этим) воспроизведение, передачу, преобразование, сохранение в системе поиска информации, перевод на другой (в том числе компьютерный) язык в какой-либо форме, какими-либо средствами, электронными, механическими, магнитными, оптическими, химическими, ручными или иными, запрещено без предварительного письменного разрешения компании РЕЛЭКС.

#### **О документе**

Материал, содержащийся в данном документе, прошел доскональную проверку, но компания РЕЛЭКС не гарантирует, что документ не содержит ошибок и пропусков, поэтому оставляет за собой право в любое время вносить в документ исправления и изменения, пересматривать и обновлять содержащуюся в нем информацию.

#### **Контактные данные**

394006, Россия, г. Воронеж, ул. Бахметьева, 2Б.

Тел./факс: (473) 2-711-711, 2-778-333.

e-mail: [market@relex.ru](mailto:market@relex.ru).

#### **Техническая поддержка**

С целью повышения качества программного продукта ЛИНТЕР и предоставляемых услуг в компании РЕЛЭКС действует автоматизированная система учёта и обработки пользовательских рекламаций. Обо всех обнаруженных недостатках и ошибках в программном продукте и/или документации на него просим сообщать нам в раздел [Поддержка](http://www.linter.ru/ru/support/) на сайте ЛИНТЕР.

# Содержание

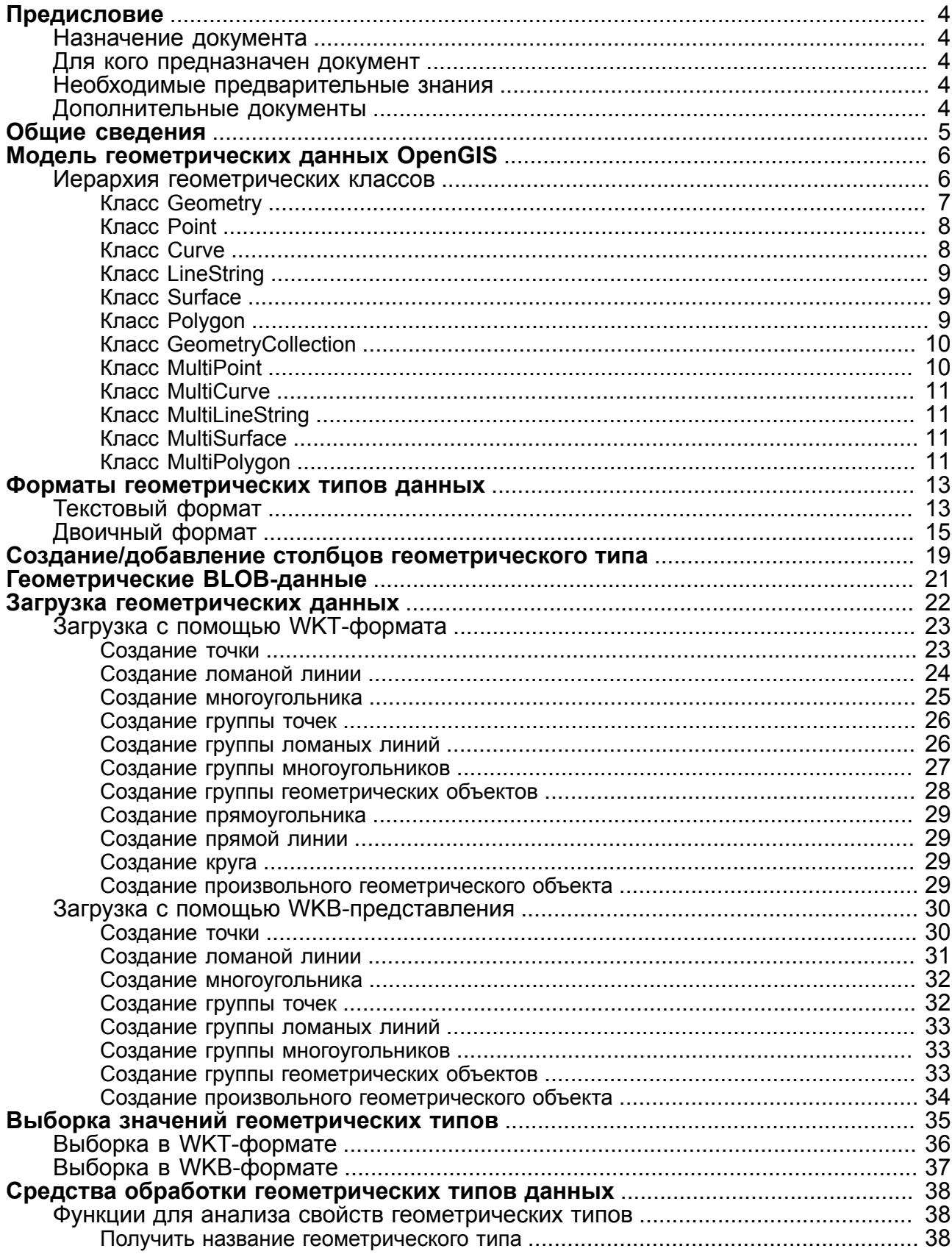

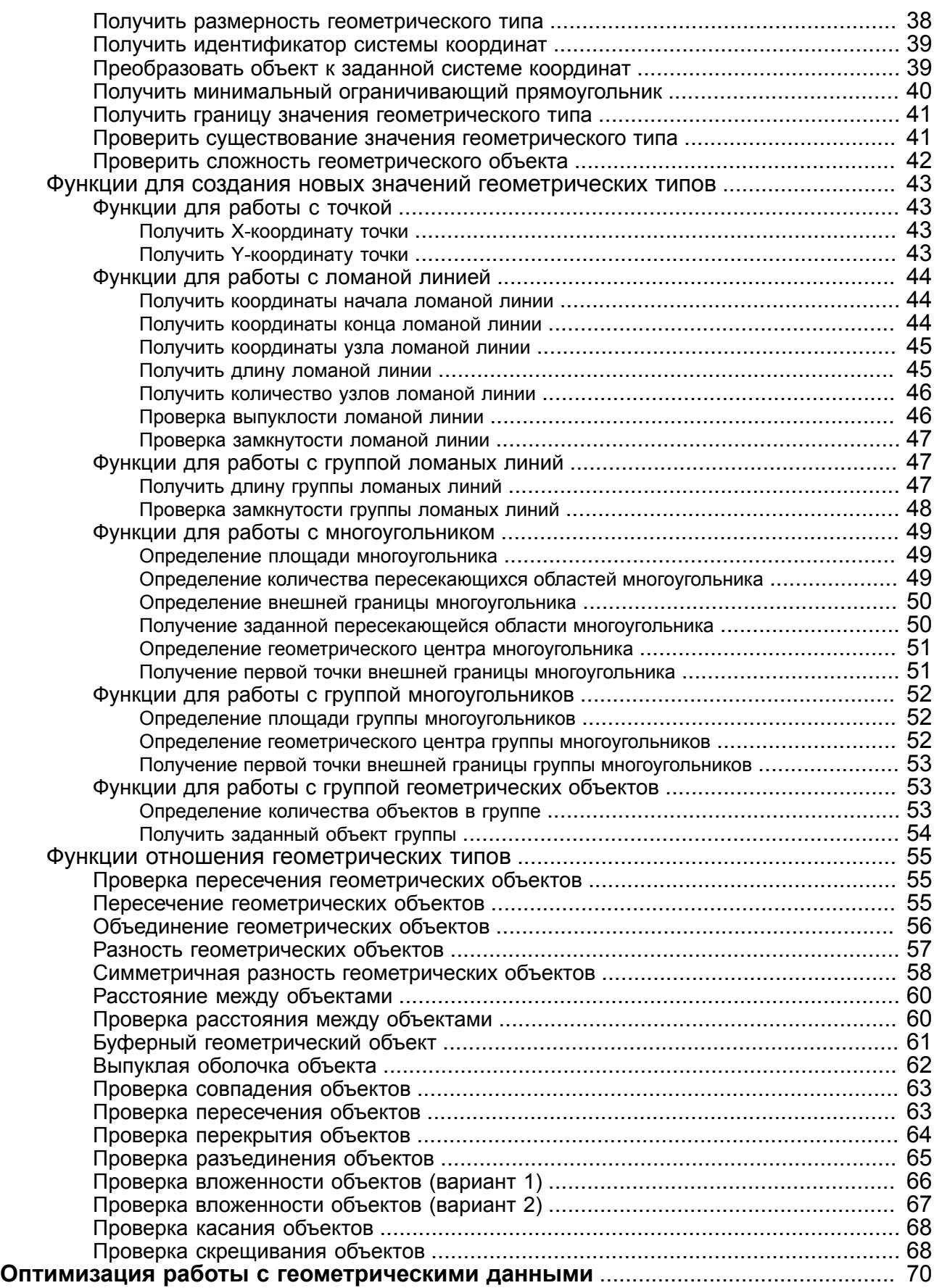

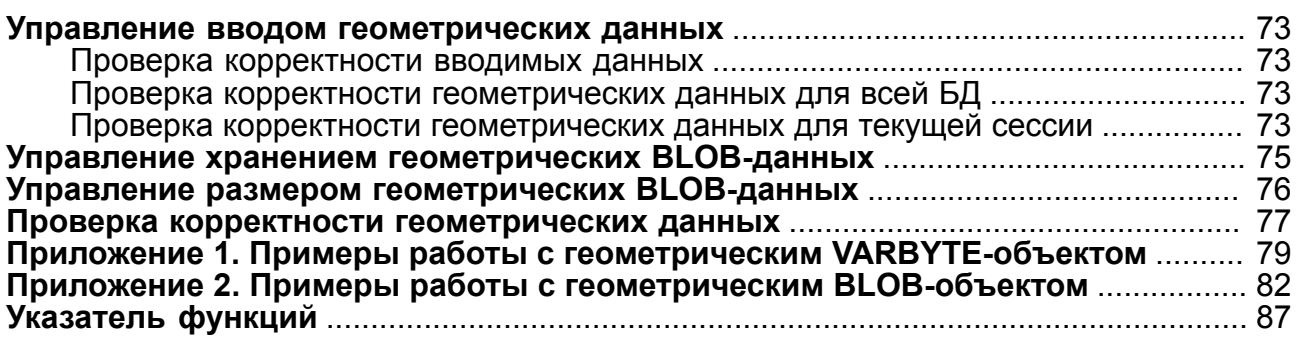

# <span id="page-5-0"></span>**Предисловие**

# <span id="page-5-1"></span>**Назначение документа**

Документ содержит описание работы c геометрическими типами данных СУБД ЛИНТЕР.

Документ предназначен для СУБД ЛИНТЕР СТАНДАРТ 6.0 сборка 17.96, далее по тексту СУБД ЛИНТЕР.

# <span id="page-5-2"></span>**Для кого предназначен документ**

Документ предназначен для программистов, разрабатывающих приложения с использованием геометрических (географических) данных.

# <span id="page-5-3"></span>**Необходимые предварительные знания**

Для работы с геометрическими типами данных необходимо:

- знать основы реляционных баз данных;
- владеть языком баз данных SQL для СУБД ЛИНТЕР.

# <span id="page-5-4"></span>**Дополнительные документы**

- [СУБД ЛИНТЕР. Справочник по SQL](#page-0-0)
- [СУБД ЛИНТЕР. Справочник кодов завершения](#page-0-0)
- [СУБД ЛИНТЕР. Командный интерфейс](#page-0-0)

# <span id="page-6-0"></span>**Общие сведения**

В СУБД ЛИНТЕР для поддержки геометрических типов данных реализовано подмножество среды SQL с геометрическими типами (SQL with Geometry Types), спецификация которой предложена консорциумом OpenGIS. Столбец таблицы, в котором хранятся геометрические данные, имеет геометрический тип. Спецификация описывает набор геометрических типов данных SQL, а также функций, предназначенных для создания и анализа значений указанных геометрических типов данных.

В СУБД ЛИНТЕР поддерживается работа с геометрическими данными для BIG ENDIAN платформ и включает в себя следующее:

- 1) на MSBF-платформах бинарное представление значений геометрических типов хранится в нативном для этой платформы формате, для каждого значения геометрического типа в заголовке устанавливается байт wkbByteOrder = wkbXDR /\* Big Endian \*/;
- 2) реализована функция автоматической конвертации, которая:
	- на Intel-платформах преобразовывает входящие значения геометрических типов с порядком байт Big Endian в значения с Little Endian;
	- на MSBF-платформах преобразовывает входящие значения геометрических типов с порядком байт Little Endian в значения с Big Endian.

#### **Примечание**

Функция автоматической конвертации не используется, если значения геометрических типов заносятся в БД не с помощью специализированных функций вида GeomFromWKB (PointFromWKB, PolyFromWKB, ...), а напрямую, с помощью функции HEX. В этом случае значения заносятся в БД "как есть" и их корректность можно проверить функцией GeoIsValid().

Геометрические типы данных позволяют генерировать, сохранять и анализировать географические данные, которые отражают элементы окружающего мира:

- географические объекты (например, гора, водоем, город);
- территории (например, область, задаваемая почтовым индексом);
- местоположения (например, перекресток, как специфическое место пересечения двух дорог).

Для включения режима совместимости преобразования значений гео-типов из текстового вида в бинарный (режим совместимости с PostgreSQL) необходимо ядро СУБД запускать с ключом /COMPATIBILITY=PGGEO или выполнить SQL-команду SET COMPATIBILITY 'PGGEO'. В данном режиме координаты могут быть разделены пробелами и запятыми, в стандартном режиме они могут быть разделены только пробелами. При этом для каждой точки допустимо указание до 4-х координат из многомерного пространства, реально используются из которых только первые две.

#### **Примечание**

Режим совместимости преобразования значений гео-типов из текстового вида в бинарный поддерживается со сборки 6.0.17.92.

# <span id="page-7-0"></span>**Модель геометрических данных OpenGIS**

Набор геометрических типов данных в спецификации для SQL основан на геометрической модели OpenGIS. В этой модели каждый геометрический объект обладает следующими свойствами:

- связан с системой координат, описывающей координатное пространство, в котором определен объект;
- принадлежит некоторому геометрическому классу.

# <span id="page-7-1"></span>**Иерархия геометрических классов**

Спецификация OpenGIS предусматривает следующую иерархию геометрических классов:

- Geometry
	- Point
	- Curve
		- LineString
			- LinearRing
	- Surface
		- Polygon
	- GeometryCollection
		- MultiPoint
		- MultiCurve
			- MultiLineString
		- MultiSurface
			- MultiPolygon

Класс Geometry – базовый класс (неинстанцируемый). Инстанцируемые подклассы Geometry ограничены размерностью 0, 1 и 2 и существуют в двумерном координатном пространстве. Все объекты инстанцируемых классов предполагаются топологически замкнутыми (то есть каждый объект включает собственную границу).

Подклассами Geometry являются классы:

- 1) размерности  $0 \text{rowa}$  (Point);
- 2) размерности 1 кривая (Curve) и ее подкласс LineString с подклассом LinearRing;
- 3) размерности 2 поверхность (Surface) и ее подкласс Polygon;
- 4) составных объектов набор объектов (GeometryCollection):
	- размерности  $0$  MultiPoint (набор классов Point);
	- размерности 1 MultiLineString (набор классов LineString);
	- размерности 2 MultiPolygon (набор классов Polygon).

#### **Примечание**

Подклассы MultiCurve и MultiSurface введены как абстрактные суперклассы для обобщения интерфейсов подклассов Curve и Surface соответственно.

Geometry, Curve, Surface, MultiCurve и MultiSurface определены как неинстанцируемые классы. Они определяют общий набор методов для своих подклассов.

Point, LineString, Polygon, GeometryCollection, MultiPoint, MultiLineString, MultiPolygon являются инстанцируемыми классами (в иерархии объектов выделены жирным шрифтом).

### <span id="page-8-0"></span>**Класс Geometry**

Geometry – корневой класс иерархии. Каждый объект класса Geometry описывается множеством его свойств. Подклассы корневого класса Geometry наследуют свойства класса Geometry и имеют собственные свойства.

#### **Свойства класса**

Класс Geometry имеет следующие свойства:

- 1) тип, к которому принадлежит объект геометрического типа. Каждый объект геометрического типа принадлежит одному из инстанцируемых классов в иерархии;
- 2) идентификатор системы координат объекта (SRID) геометрического типа, описывающего координатное пространство, в котором определен объект геометрического типа;
- 3) координаты объекта геометрического типа в системе координат, представленные в виде вещественных чисел двойной точности (8 байтов, double). Все непустые объекты геометрического типа имеют не менее одной пары координат (X, Y). Пустые конфигурации не содержат координат;
- 4) внутренняя область, граница и внешняя область. Все объекты геометрического типа занимают некоторую позицию в пространстве. Внешняя область объекта геометрического типа – все пространство, не занятое им. Внутренняя область – пространство, занятое объектом геометрического типа. Граница – разделитель между внутренней областью геометрии и внешней;
- 5) минимальный ограничительный прямоугольник объекта геометрического типа. Это ограничительная граница вокруг объекта геометрического типа, сформированная минимумами и максимумами координат (X, Y):
- ((MINX MINY, MAXX MINY, MAXX MAXY, MINX MAXY, MINX MINY))
	- 6) простой (simple) или непростой (non-simple). Каждый геометрический класс определяет собственные критерии того, является ли принадлежащий ему объект простым или непростым;
	- 7) замкнутый (closed) или не замкнутый (not closed). Значения геометрических объектов некоторых типов (LineString, MultiLineString) или замкнуты, или не замкнуты. Каждый геометрический класс определяет собственные критерии того, является ли принадлежащий ему объект замкнутым или не замкнутым;
	- 8) пустой (empty) или не пустой (not empty). Объект геометрического типа пуст, если он не имеет точек. Внешняя область, внутренняя область и граница пустого объекта геометрического типа не определены, то есть они представлены NULL-значением. Пустой объект геометрического типа всегда простой. Пустой объект геометрического типа имеет площадь 0;
- 9) размерность объекта геометрического типа может иметь значение: -1, 0, 1 или 2:
	- размерность -1 установлена для пустых объектов геометрического типа;
	- размерность 0 установлена для объекта геометрического типа без длины и с нулевой площадью;
	- размерность 1 установлена для объекта геометрического типа с ненулевой длиной и нулевой площадью;
	- размерность 2 установлена для объекта геометрического типа с ненулевой площадью;
	- размерность подкласса Point равна 0;
	- размерность подкласса LineStrings равна 1;
	- размерность подкласса Polygon равна 2;
	- размерность объектов классов MultiPoint, MultiLineString и MultiPolygon та же самая, что и у элементов, из которых они состоят.

# <span id="page-9-0"></span>**Класс Point**

Класс представляет точку в пространстве координат.

#### **Свойства класса**

Класс Point имеет следующие свойства:

- 1) X-координата;
- 2) Y-координата;
- 3) граница Point пустое множество;
- 4) размерность Point равна нулю.

# <span id="page-9-1"></span>**Класс Curve**

Класс определяет простой одномерный геометрический объект, представляемый последовательностью точек. Подкласс Curve определяет тип интерполяции линии, соединяющей точки. Curve – неинстанцируемый класс, единственный инстанцируемый подкласс – LineString (ломаная).

#### **Свойства класса**

Класс Curve имеет следующие свойства:

- 1) координаты точек кривой;
- 2) размерность кривой равна 1;
- 3) кривая проста, если не проходит через одну и ту же точку дважды (исключая случай замкнутой кривой);
- 4) кривая замкнута, если ее начальная точка равна ее конечной точке;
- 5) граница замкнутой кривой пустое множество;
- 6) граница незамкнутой кривой состоит из ее начальной и конечной точки;
- 7) кривая, которая является простой и замкнутой кольцо (Ring).

#### **Примечание**

В текущей версии не поддерживается.

# <span id="page-10-0"></span>**Класс LineString**

Класс LineString (ломаная) определяет кривую (Curve) с линейной интерполяцией линий, соединяющих точки.

#### **Свойства класса**

Класс LineString имеет следующие свойства:

- 1) координаты сегментов LineString определяются последовательностями пар точек;
- 2) LineString является линией (Line), если состоит из двух точек;
- 3) LineString является LinearRing, если кривая замкнута и проста.

# <span id="page-10-1"></span>**Класс Surface**

Класс Surface (поверхность) определяет геометрический объект с размерностью 2.

#### **Свойства класса**

Класс Surface имеет следующие свойства:

- 1) размерность Surface равна 2;
- 2) спецификация OpenGIS определяет класс Surface как плоскую поверхность, состоящую из единственной ломаной, образующей «внешнюю границу» и из нулевого или большего количества ломаных, образующих «внутреннюю границу»;
- 3) границы плоской поверхности набор замкнутых кривых (Curve), соответствующих ее внешней и внутренней областям.

Единственным инстанцируемым подклассом класса Surface является класс Polygon.

#### l≣ì **Примечание**

В текущей версии не поддерживается.

# <span id="page-10-2"></span>**Класс Polygon**

Класс Polygon (многоугольник) определяет плоскую поверхность (Surface) с одной внешней границей и нулем или большим количеством внутренних границ. Каждая внутренняя граница определяет отверстие в Polygon.

#### **Свойства класса**

Класс Polygon имеет следующие свойства:

- 1) граница Polygon состоит из набора LinearRings (простой и замкнутый вариант LineString), которые составляют его внешние и внутренние границы;
- 2) никакие два кольца в Polygon не могут пересекаться, кроме как по тангенсу (касаться);
- 3) Polygon не должен содержать вырезов в виде линии, выбросов или «проколов»;
- 4) внутренняя область каждого Polygon связанный набор точек;
- 5) внешняя область Polygon с одним или более отверстиями представляет собой несвязанную область. Каждое отверстие определяет связанный компонент внешней области.

Все объекты класса Polygon, удовлетворяющие перечисленным выше свойствам, являются простыми объектами.

Примеры многоугольников с 1, 2 и 3 кольцами соответственно (рисунок [1\)](#page-11-2).

<span id="page-11-2"></span>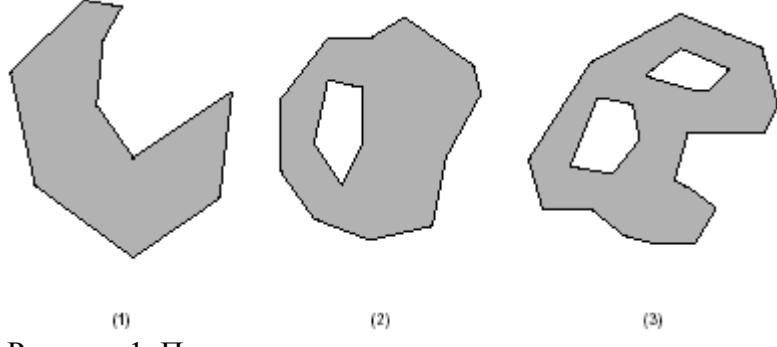

Рисунок 1. Примеры многоугольников

# <span id="page-11-0"></span>**Класс GeometryCollection**

Класс GeometryCollection определяет геометрический тип, который является набором из нуля и более объектов других геометрических типов.

Все элементы в GeometryCollection должны быть в одной и той же системе координат. Класс GeometryCollection не имеет других ограничений на свои элементы.

#### **Свойства класса**

Подклассы GeometryCollection могут иметь ограничения, основанные на:

- типе элементов;
- размерности;
- степени пространственного перекрытия между элементами.

# <span id="page-11-1"></span>**Класс MultiPoint**

Класс MultiPoint (набор точек) определяет набор графических объектов типа точка (Point). Точки в наборе не связаны между собой и не упорядочены.

#### **Свойства класса**

Класс MultiPoint имеет следующие свойства:

- 1) нулевая размерность;
- 2) класс является простым, если никакие две точки в нем не равны (то есть не имеют идентичных координат);
- 3) граница класса пустое множество.

# <span id="page-12-0"></span>**Класс MultiCurve**

Класс MultiCurve (набор кривых) определяет набор графических объектов типа кривая (Curve). MultiCurve – неинстанцируемый класс.

#### **Свойства класса**

Класс MultiCurve имеет следующие свойства:

- 1) класс является простым, только если все его элементы просты, а одиночные пересечения между любыми двумя элементами происходят в точках, находящихся на границах обоих элементов;
- 2) граница класса определяется с помощью применения правила объединения «mod 2»: точка находится в границе класса, если она расположена на границе нечетного числа элементов класса;
- 3) размерность класса равна 1;
- 4) класс замкнут, если все его элементы замкнуты;
- 5) граница закрытого класса всегда пустое множество.

#### **Примечание**

В текущей версии не поддерживается.

# <span id="page-12-1"></span>**Класс MultiLineString**

Класс MultiLineString (набор ломаных) определяет набор графических объектов типа LineString.

# <span id="page-12-2"></span>**Класс MultiSurface**

Класс MultiSurface (набор поверхностей) определяет набор графических объектов типа поверхность (Surface). MultiSurface – неинстанцируемый класс.

#### **Свойства класса**

Класс MultiSurface имеет следующие свойства:

- 1) внутренние области любых двух поверхностей не могут пересекаться;
- 2) границы любых двух элементов могут пересечься не более, чем в конечном числе точек.

Единственный инстанцируемый подкласс класса MultiSurface – это MultiPolygon.

#### E) **Примечание**

В текущей версии не поддерживается.

# <span id="page-12-3"></span>**Класс MultiPolygon**

Класс MultiPolygon (набор многоугольников) определяет набор графических объектов типа многоугольник (Polygon).

#### **Свойства класса**

Класс MultiPolygon имеет следующие свойства:

- 1) внутренние поверхности двух многоугольников, которые являются элементами MultiPolygon, не могут пересечься;
- 2) границы любых двух многоугольников, которые являются элементами MultiPolygon, не могут пересекаться и могут касаться только в конечном числе точек;
- 3) MultiPolygon не может содержать вырезов линий, выбросов или проколов: MultiPolygon – правильный, замкнутый набор точек;
- 4) внутренняя область MultiPolygon, содержащая более, чем один многоугольник, не связана, число связанных частей внутренней области MultiPolygon равно числу многоугольников в MultiPolygon;
- 5) размерность класса равна 2;
- 6) граница MultiPolygon набор закрытых кривых (LineStrings), образованных границами его элементов – многоугольников;
- 7) каждая кривая (Curve) на границе MultiPolygon находится на границе точно одного многоугольника, и каждая кривая (Curve) на границе многоугольника находится также и на границе MultiPolygon.

# <span id="page-14-0"></span>**Форматы геометрических типов данных**

Представление (описание) геометрических типов данных возможно двумя способами:

- 1) в текстовом виде WKT-формат (Well-Known Text);
- 2) в двоичном виде WKB-формат (Well-Known Binary).

# <span id="page-14-1"></span>**Текстовый формат**

Текстовое представление данных (WKT-формат) определяет формат в виде текстовой строки, содержащей:

- 1) имя типа объекта (Point, Linestring, Polygon, Multipoint, Multilinestring, Multipolygon, Geometrycollection, Box, Circle);
- 2) пары чисел как координаты точек;
- 3) скобки для группировки элементов;
- 4) символы табуляции и перевода строки.

#### **Синтаксис WKT-представления**

- <span id="page-14-13"></span><span id="page-14-4"></span><span id="page-14-3"></span><span id="page-14-2"></span>[1] <WKT-представление геометрического объекта>::= [<WKT-представление точки>](#page-14-2) [|<WKT-представление прямой линии>](#page-14-3) [|<WKT-представление ломаной линии>](#page-14-4) [|<WKT-представление многоугольника>](#page-14-5)  $\leq$ WKT-представление набора точек $\geq$  $\leq$ WKT-представление набора ломаных линий $\geq$ [|<WKT-представление набора многоугольников>](#page-14-8) [|<WKT-представление GeometryCollection Tagged Text>](#page-14-9) [|<WKT-представление прямоугольника>](#page-14-10) [|<WKT-представление круга>](#page-14-11) [2] <WKT-представление точки>::= POINT [<описание точки>](#page-14-12)| [<описание точки>](#page-14-12):: POINT [3] <WKT-представление прямой линии>::= LINE [<описание прямой линии>|](#page-15-0) [<описание прямой линии>](#page-14-12):: LINE [4] <WKT-представление ломаной линии>::= LINESTRING [<описание ломаной линии>](#page-15-1) [|<описание ломаной линии>:](#page-14-12): LINESTRING [5] <WKT-представление многоугольника>::= POLYGON [<описание многоугольника>](#page-15-2) [6]  $\langle WKT$ -представление набора точек>::= MULTIPOINT [<описание набора точек>](#page-15-3) [7] <WKT-представление набора ломаных линий>::= MULTILINESTRING [<описание набора ломаных линий>](#page-15-4) [8] <WKT-представление набора многоугольников>::= MULTIPOLYGON [<описание набора многоугольников>](#page-15-5) [9] <WKT-представление набора геометрических объектов>::= GEOMETRYCOLLECTION < описание набора геометрических объектов>  $[10]$  <WKT-представление прямоугольника>::= BOX [<описание прямоугольника>](#page-15-7) [11] <WKT-представление круга>::= CIRCLE [<описание круга>](#page-15-8)
- <span id="page-14-12"></span><span id="page-14-11"></span><span id="page-14-10"></span><span id="page-14-9"></span><span id="page-14-8"></span><span id="page-14-7"></span><span id="page-14-6"></span><span id="page-14-5"></span>[12] <описание точки>: :=  ${EMPTY \mid ($ [[<координаты точки>](#page-15-9)]) $}$

**Форматы геометрических типов данных**

<span id="page-15-6"></span><span id="page-15-5"></span><span id="page-15-4"></span><span id="page-15-3"></span><span id="page-15-2"></span><span id="page-15-1"></span><span id="page-15-0"></span>

| ${EMPTY   (\leq napa\ rovek>})$<br>$[14]$ < описание ломаной линии>:: =<br>$\{EMPTY \mid (\leq \text{описание точки} > \{,\leq \text{описание точки} > \dots \})\}$<br>[15] < описание многоугольника>: : =<br>$\{EMPTY \mid (\leq$ описание ломаной линии> $\{,\leq$ описание ломаной линии>})}<br>$[16]$ < описание набора точек>: : =<br>$\{EMPTY   (\leq$ описание точки> $\{,\leq$ описание точки>})}<br>[17] < описание набора ломаных линий>:: =<br>{EMPTY   (≤описание ломаной линии><br>{, $\leq$ описание ломаной линии $\geq$ })}<br>[18] < описание набора многоугольников >: : =<br>$\{EMPTY \mid (\leq$ описание многоугольника> $\{,\leq$ описание многоугольника>})}<br>[19] <описание набора геометрических объектов>::=<br>{EMPTY   ( <wkt-представление геометрического="" объекта=""><br/><math>\{\leq WKT</math>-представление геометрического объекта&gt;})}<br/>[20] &lt; описание прямоугольника&gt;: : =<br/><math>\{EMPTY \mid (\leq \text{mapa rowex})\}</math><br/>[21] &lt; описание круга&gt;:: =</wkt-представление> |  |
|----------------------------------------------------------------------------------------------------|--|
|                                                                                                    |  |
|                                                                                                    |  |
|                                                                                                    |  |
|                                                                                                    |  |
|                                                                                                    |  |
|                                                                                                    |  |
|                                                                                                    |  |
|                                                                                                    |  |
|                                                                                                    |  |
|                                                                                                    |  |
|                                                                                                    |  |
|                                                                                                    |  |
|                                                                                                    |  |
|                                                                                                    |  |
|                                                                                                    |  |
|                                                                                                    |  |
|                                                                                                    |  |
|                                                                                                    |  |
| {EMPTY   $(\leq$ описание точки> $\leq$ радиус>)}                                                                                                    |  |
| [22] $\leq$ координаты точки>: : =                                                                                                    |  |
| $\leq$ x> $\leq$ y> $ $ $(<$ x> $\leq$ y> $ $ $(<$ x> $\leq$ y> $)$                                                                                                    |  |
| [23] $\leq$ пара точек>::=                                                                                                    |  |
| <u>&lt; описание точки&gt; &lt; описание точки&gt;   &lt; описание точки&gt;, &lt; описание точки&gt;</u>                                                                                                    |  |
| [24] $\langle$ радиус>:: = вещественный литерал                                                                                                    |  |
| $[25] \le y \ge$ : : = вещественный литерал                                                                                                    |  |
| $[26] \le x \ge$ : = вещественный литерал                                                                                                    |  |

#### <span id="page-15-13"></span><span id="page-15-12"></span><span id="page-15-11"></span><span id="page-15-10"></span><span id="page-15-9"></span><span id="page-15-8"></span><span id="page-15-7"></span>**Примеры WKT-представления**

1) Point:

POINT(10 10)

2) LineString с тремя точками:

LINESTRING(10 10, 20 20, 30 40) LINESTRING((10,10), (20,20), (30,40))

#### 3) Polygon с одной внешней и без внутренних границ:

POLYGON((10 10, 10 20, 20 20, 20 15, 10 10)) POLYGON((10 10), (10 20), (20 20), (20 15), (10 10)) POLYGON((10 10), 10 20, (20 20), (20 15), 10 10))

#### 4) MultiPoint из двух точек:

MULTIPOINT(10 10, 20 20) MULTIPOINT((10 10), (20 20)) MULTIPOINT(10 10, (20 20))

#### 5) MultiLineString из двух ломаных линий:

```
MULTILINESTRING((10 10, 20 20), (15 15, 30 15))
MULTILINESTRING(((10 10), (20 20)), ((15 15), 30 15))
```
#### 6) MultiPolygon из двух многоугольников:

MULTIPOLYGON(((10 10, 10 20, 20 20, 20 15, 10 10)), ((60 60, 70 7, 80 60, 60 60 )))

7) GeometryCollection из двух Point и одной LineString:

```
GEOMETRYCOLLECTION(POINT(10 10), POINT(30 30), LINESTRING(15 15,
  20 20))
```
# <span id="page-16-0"></span>**Двоичный формат**

Двоичное представление данных (WKB-формат) определяет формат в виде структур данных, описание которых содержится, как правило, в заголовочном файле приложения (см. [пример](#page-16-1)). Каждый элемент содержит спецификатор порядка байт (для работы на различных аппаратных платформах). Все коды элементов и их компонентов выражаются 4-байтовыми беззнаковыми целыми числами, координаты – вещественными числами двойной точности.

#### <span id="page-16-1"></span>**Пример заголовочного файла для описания данных в WKB-формате**

#### **Основные типы WKB**

```
// byte : 8-bit unsigned integer (1 byte)
// uint32 : 32-bit unsigned integer (4 bytes)
// double : double precision number (8 bytes)
enum wkbGeometryType
{
wkbPoint = 1,
wkbLineString = 2,wkbPolyqon = 3,
wkbMultiPoint = 4,
wkbMultiLineString = 5,
wkbMultiPolyqon = 6,wkbGeometryCollection = 7
}
enum wkbByteOrder
{
wkbXDR = 0, \frac{1}{1} Прямой порядок байтов<br>wkbNDR = 1 // Обратный порядок байт
              // Обратный порядок байтов
}
```
### **Примечание**

В двоичном формате СУБД ЛИНТЕР поддерживает только прямой порядок байтов.

#### **Вспомогательные типы WKB**

```
// Building Blocks : Point, LinearRing
Point
{
         double x;
         double y;
}
LinearRing
{
```

```
Форматы геометрических типов данных
```

```
 uint32 numPoints;
         Point points[numPoints];
}
WKB-представление геометрических типов
WKBPoint
{
         byte byteOrder;
         uint32 wkbType; // 1
         Point point;
}
WKBLineString
{
         byte byteOrder;
         uint32 wkbType; // 2
         uint32 numPoints;
         Point points[numPoints];
}
WKBPolygon
{
         byte byteOrder;
        uint32 wkbType; // 3<br>uint32 numRings;
                   numRings;
         LinearRing rings[numRings];
}
WKBMultiPoint
{
        byte byteOrder;<br>uint32 wkbType;
                  wkbType; // 4uint32 num wkbPoints;
        WKBPoint WKBPoints[num_wkbPoints];
}
WKBMultiLineString
{
        byte byteOrder;
        uint32 wkbType; // 5<br>uint32 num wkbLineStrin
                      num wkbLineStrings;
        WKBLineString WKBLineStrings[num_wkbLineStrings];
}
WKBMultiPolygon
{
```

```
byte byteOrder;<br>uint32 wkbTvpe;
                   wkbType; // 6
        uint32 num wkbPolygons;
         WKBPolygon wkbPolygons[num_wkbPolygons];
}
WKBCircle
{
         byte byteOrder;
         uint32 wkbType;
         Point point;
         double r; // радиус
}
WKBGeometry
{
         union
 {
                WKBPoint<br>
WKBLineString<br>
WKBLineString<br>
1inestring;
                WKBLineString
                WKBPolygon polygon;
                 WKBGeometryCollection collection;
                WKBMultiPoint mpoint;<br>WKBMultiLineString mlinestring;
                WKBMultiLineString
        WKBMultiPolygon mpolygon;
 }
}
WKBGeometryCollection
{
        byte byte order;
         uint32 wkbType; // 7
        uint32 num wkbGeometries;
        WKBGeometry wkbGeometries[num_wkbGeometries];
}
```
#### 目 **Примечание**

Тип данных BOX не имеет собственного идентификатора типа (wkbType), так как топологически не отличается от POLYGON, а типы CIRCLE и LINE – имеют: wkbCircle  $= 0x81$ , wkbLine  $= 0x82$ .

#### **Пример WKB-формата**

WKB-представление точки POINT (1,1) – последовательность из 21 байта:

0101000000000000000000F03F000000000000F03F где: Byte order: 01

#### **Форматы геометрических типов данных**

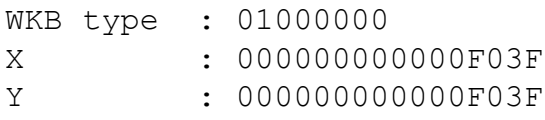

# <span id="page-20-0"></span>**Создание/добавление столбцов геометрического типа**

Добавление столбца с геометрическим типом данных при создании таблицы выполняется с помощью стандартного SQL-оператора CREATE OR REPLACE TABLE.

В спецификации типа данных столбца задается один из допустимых геометрических типов:

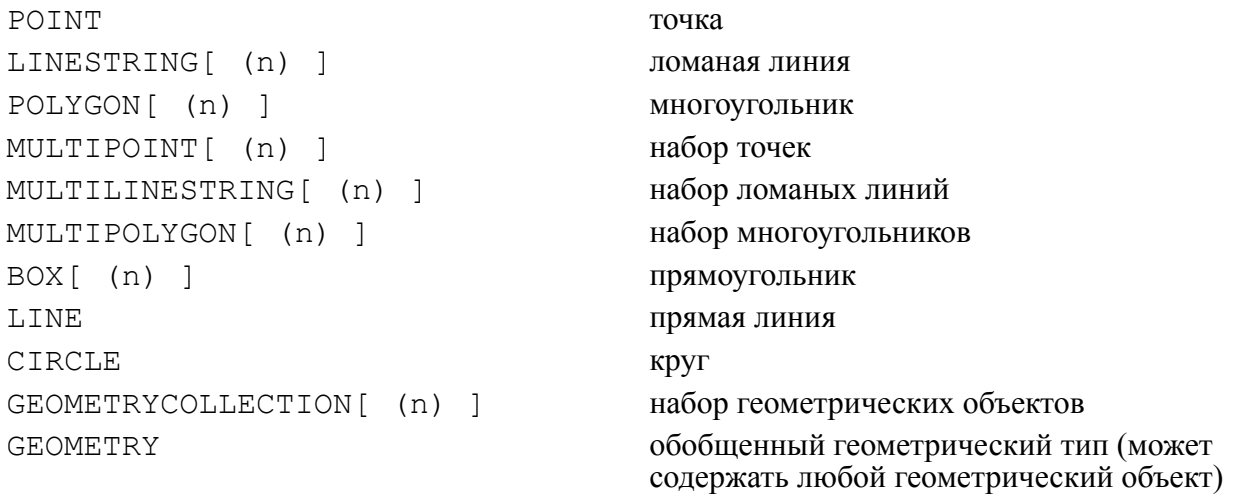

#### **Синтаксические правила**

- 1) Формат хранения значений типа LINE совпадает с форматом LINESTRING, имеющим две точки.
- 2) Все геометрические типы данных унаследованы от типа varbyte и имеют максимальную длину 4000 байт. В связи с этим для типов с переменной длиной значений (Linestring, Polygon, Multipoint, Multilinestring, Geometrycollection) установлено ограничение: по умолчанию размер значений перечисленных типов составляет 1024 байт. Для того чтобы создавать значения с большим размером, надо при создании таблицы явно указать этот размер, например:

create or replace table LINESTRING TEST(LS LINESTRING(4000));

3) Тип данных BOX определяет прямоугольник. Две точки, которые являются вершинами прямоугольника, задают координаты диагонали. Данный формат автоматически преобразуется в формат POLYGON с пятью точками:

конструкция BOX(1 1, 2 2) эквивалентна POLYGON (1 1,1 2,2 2,2 1,1 1).

4) Тип данных LINE определяет прямую линию. Формат хранения этого типа эквивалентен формату хранения ломаной линии с двумя точками:

конструкция LINE(1 1, 2 2) имеет то же WKB-представление (за исключением числа, задающего тип), что и LINESTRING  $(1\ 1,\ 2\ 2)$ .

- 5) Тип данных CIRCLE определяет круг: CIRCLE(1 1, 2) круг с координатой центральной точки (1,1) и с радиусом 2.
- 6) В столбец с типом данных GEOMETRYCOLLECTION можно загружать все типы геометрических данных, в столбец MULTIPOINT – данные типа POINT, в столбец

MULTILINESTRING – данные типа LINESTRING, в столбец MULTIPOLYGON – данные типа POLYGON.

7) Добавление столбца с геометрическим типом данных в уже существующую таблицу выполняется с помощью стандартного SQL-оператора ALTER TABLE ADD COLUMN:

ALTER TABLE GEO\_TEST ADD COLUMN PL POLYGON;

- 8) Для столбца с обобщенным типом данных GEOMETRY может применяться любая геометрическая функция, однако, если хранящийся в таком столбце геометрический объект не является корректным для вызываемой функции, будет выдаваться соответствующий код завершения СУБД ЛИНТЕР.
- 9) CHECK-условия запрещены для BLOB-столбцов с геометрическими типами данных.

# <span id="page-22-0"></span>**Геометрические BLOB-данные**

Создаваемые геометрические данные имеют тип данных VARBYTE/GEOMETRY с максимальным размером 4000 байт, что во многих случаях не позволяет создавать и хранить в БД сложные геометрические объекты больше указанной размерности. В этом случае геометрические данные большой размерности можно хранить в виде BLOBзначений.

Поддерживается создание одностолбцовых индексов для BLOB-столбцов геометрических типов и использовать предикаты сравнения (>, <, =, <>, >= и <=, ). Индекс модифицируется при каждой модификации BLOB-значения.

Чтобы создаваемые геометрические данные хранились в БД в виде BLOB-значений необходимо перед созданием таблиц с геометрическими данными выполнить команду

SET SESSION blob geometry storage On;

(см. раздел [«Управление вводом геометрических данных»](#page-74-0))

В результате в текущей сессии во всех каналах геометрические объекты большой размерности (LINESTRING, POLYGON, MULTIPOINT, MULTILINESRING, MULTIPOLYGON, GEOMETRYCOLLECTION, GEOMETRY) будут храниться в БД в виде BLOB-значений (геометрические данных малой размерности (типа POINT) по прежнему будут представлены в виде VARBYTE-значений).

Например, в результате выполнения запроса

CREATE TABLE GTEST (GEOM GEOMETRY);

столбец GEOM будет иметь тип (BLOB/GEOMETRY), а не (VARBYTE(1028)/ GEOMETRY).

Для управления максимально допустимым размером геометрических BLOB-данных используется команда

alter database set blob size limit <максимальный размер>;

(см. раздел [«Управление вводом геометрических данных»](#page-74-0)).

# <span id="page-23-0"></span>**Загрузка геометрических данных**

Загрузка геометрических данных в таблицу БД выполняется с помощью стандартного SQL-оператора INSERT и набора встроенных в СУБД функций, преобразующих WKT/ WKB-формат представления данных в соответствующий столбцу геометрический тип данных, либо с помощью прямой типизации данных (когда тип можно определить из контекста), например:

```
insert into GEOTABLE(COLUMN_WITH_TYPE_POINT) values ('POINT (1
 1)');
```
#### **Примечание**

В связи с добавлением большого числа новых функций их названия могут случайно совпасть с уже существующими в БД именами столбцов и таблиц. Чтобы исключить эту неоднозначность, в СУБД ЛИНТЕР предусмотрен режим совместимости с предыдущими версиями. Для включения этого режима следует запустить ядро СУБД  $\overrightarrow{c}$  ключом /COMPATIBILITY=GEOPREFIX. В этом случае к именам геометрических функций добавляется префикс "LIN\_". Например, стандартные имена геометрических  $\overrightarrow{SQL}$ -функций AsText() и PointFromText() будут заменены на имена Lin AsText и Lin\_PointFromText:

select lin AsText(lin PointFromText('POINT (1 1)')); |POINT (1 1) |

Загрузка геометрических BLOB-данных также выполняется обычным способом, например, с помощью стандартного SQL-запроса INSERT.

INSERT INTO GTEST(GEOM)

 VALUES(GEOMFROMWKB(hex('0103000000010000000500000000000000000024400000 00000000244000000000000024400000000000004940000000000000494000000000000 049400000000000004940000000000000244000000000000024400000000000002440'), 1234));

либо с помощью команды интерфейса нижнего уровня (call-интерфейса) ABLB. Например, вышеприведенная INSERT-команда в утилите INL (использующей ABLB) выглядит следующим образом:

INSERT INTO GTEST(GEOM) VALUES(NULL);

blob insert column=1

01030000000100000005000000000000000000244000000000000024400000000000002 44000000000000049400000000000004940000000000000494000000000000049400000 00000000244000000000000024400000000000002440D2040000;

Ограничения и особенности при добавлении геометрического BLOB-значения с помощью команды ABLB:

- 1) в конец буфера со значением надо добавлять значение SRID (4 байта);
- 2) проверка на корректность введённого значения не проверяется (т.к. значение заносится в БД порциями).

В этом случае для проверки корректности введённого значения надо воспользоваться функцией GEOISVALID, например, выполнить запрос вида:

select GEOISVALID(GEOM) from GTEST;

(запрос вернёт 1 для корректных значений и 0 – для некорректных);

3) геометрические BLOB-значения нельзя передавать в качестве параметров в SELECT-запросах.

Т.е. если, например, требуется выполнить запрос вида

select UNION(GEOM, ?) from GTEST;

то можно передать ему в качестве параметра байтовую последовательность длиной не более 4000 байт, например, такую:

01030000000100000005000000000000000000244000000000000024400000000000002 44000000000000049400000000000004940000000000000494000000000000049400000 00000000244000000000000024400000000000002440D2040000

# <span id="page-24-0"></span>**Загрузка с помощью WKT-формата**

Создание значений специфических геометрических типов (за исключением BOX, LINE, CIRCLE) обеспечивается с помощью соответствующих каждому из типов функций.

### <span id="page-24-1"></span>**Создание точки**

#### **Функция**

Преобразование WKT-представления точки в соответствующий геометрический тип данных.

#### **Спецификация**

PointFromText (<wkt>[,<srid>])

 $\langle wkt \rangle$  –  $\langle WKT$ -представление точки>  $|\langle SOL$ -параметр>; <srid> – идентификатор системы координат данной точки.

#### **Синтаксические правила**

Если аргумент <srid> не задан, по умолчанию используется значение 0.

#### **Возвращаемое значение**

- 1) Значение типа POINT, соответствующее внутреннему представлению в БД типа данных POINT (в случае нормального завершения).
- 2) Код завершения СУБД ЛИНТЕР (при ошибке преобразования).

#### **Примеры**

1)

```
create or replace table geo test (p point);
insert into geo test(p)values (pointfromtext('point(1.45 3.06)'));
insert into geo test values (pointfromtext('point 1.45 3.06', 1));
insert into geo test(p) values (pointfromtext('point(25 67)',
  45));
```
2) sql-скрипт:

```
create or replace table geo test (geom GEOMETRY null);
insert into geo_test (geom) values (PointFromText(?)),
  (PointFromText(:param));
POINT(10 5)
POINT(12 4)
```
# <span id="page-25-0"></span>**Создание ломаной линии**

#### **Функция**

Преобразование WKT-представления ломаной линии в соответствующий геометрический тип данных.

#### **Спецификация**

```
LineFromText|LineStringFromText (<wkt>[,<srid>])
```
 $\langle wkt \rangle - \langle WKT$ -представление ломаной линии>  $|\langle SU-Iaapamerp \rangle$ ; <srid> – идентификатор системы координат данной ломаной линии.

#### **Синтаксические правила**

Если аргумент <srid> не задан, по умолчанию используется значение 0.

#### **Возвращаемое значение**

- 1) Значение типа LINESTRING, соответствующее внутреннему представлению в БД типа данных LINESTRING (в случае нормального завершения).
- 2) Код завершения СУБД ЛИНТЕР (при ошибке преобразования).

#### **Примеры**

#### 1)

```
create or replace table geo test (l linestring);
insert into geo_test(l)
values (linefromtext('linestring (1\ 1,2\ 2,1\ 2,5\ 7)'));
insert into geo_test
values (linestringfromtext('linestring ((2 2), (4 5), (8
 15))',3));
```
#### 2)

```
CREATE OR REPLACE TABLE LS TEST(L LINESTRING);
INSERT INTO LS_TEST
VALUES(LineFromText('LINESTRING (2 2,1 0,10.1 2)'));
INSERT INTO LS_TEST
VALUES('((0 1),3 3,(0 0),(10 10) 11 21)'::LINESTRING);
INSERT INTO LS TEST VALUES('LINESTRING (1 2,4 1,67 85)');
```
create or replace table geo test (l linestring(2048)); insert into geo test(l) values (linefromtext(?)); linestring (1 1, 2 2, 1 2, 5 7) insert into geo test(l) values (LineStringFromText(:param,2)); linestring ((2 2), (4 5), (8 15))

### <span id="page-26-0"></span>**Создание многоугольника**

#### **Функция**

3)

Преобразование WKT-представления многоугольника в соответствующий геометрический тип данных.

#### **Спецификация**

PolyFromText | PolygonFromText (<wkt>[,<srid>])

 $\langle wkt \rangle - \langle WKT$ -представление многоугольника> $|\langle SOL$ -параметр>; <srid> – идентификатор системы координат данного многоугольника.

#### **Синтаксические правила**

Если аргумент <srid> не задан, по умолчанию используется значение 0.

#### **Возвращаемое значение**

- 1) Значение типа POLYGON, соответствующее внутреннему представлению в БД типа данных POLYGON (в случае нормального завершения).
- 2) Код завершения СУБД ЛИНТЕР (при ошибке преобразования).

#### **Примеры**

```
1)
```

```
create or replace table geo test (p polygon);
insert into geo test(p) values (PolyFromText('polygon((2 2,1 1,0))
 0, 10, 0, 2, 2))'));
insert into geo test(p) values (PolyFromText('polygon(((2 2),(1
  1),(0 0),(10 0),(2 2)))'));
insert into geo test(p) values ('((0 0,0 3,3 3,3 0,0 0), (0 0,1
  1,1 0.55,0 0))'::polygon);
insert into geo test(p) values ('POLYGON (1 \ 2, 4 \ 1, 67 \ 85, 1 \ 2)');
insert into geo test(p) values (PolygonFromText('polygon(((2 2),1
 1, (0, 0), (10, 0), (2, 2))'));
     2)
create or replace table geo test (p polygon(4000));
insert into geo test(p) values (PolyFromText(?));
polygon((2 2,1 1,0 0,10 0,2 2))
insert into geo test(p) values (PolygonFromText(:param));
polygon(((2 2),1 1,(0 0),(10 0),2 2))
```
# <span id="page-27-0"></span>**Создание группы точек**

#### **Функция**

Преобразование WKT-представления группы точек в соответствующий геометрический тип данных.

#### **Спецификация**

MPointFromText | MultiPointFromText (<wkt>[,<srid>])

 $\langle wkt \rangle$  –  $\langle WKT$ -представление группы точек>  $|\langle SOL$ -параметр>;  $\langle \text{srid} \rangle$  – идентификатор системы координат данного набора точек.

#### **Синтаксические правила**

Если аргумент  $\langle \text{grid} \rangle$  не задан, по умолчанию используется значение 0.

#### **Возвращаемое значение**

- 1) Значение типа MULTIPOINT, соответствующее внутреннему представлению в БД типа данных MULTIPOINT (в случае нормального завершения).
- 2) Код завершения СУБД ЛИНТЕР (при ошибке преобразования).

#### **Примеры**

1)

```
create or replace table geo test (mpo multipoint);
insert into geo_test(mpo) values (MPointFromText('multipoint (2
  2,1 1,2 2,1 0,0 0)'));
insert into geo test(mpo) values ('multipoint (2 \t2, 1 \t1, 2 \t2, 1 \t0, 0)0)');
insert into geo_test(mpo) values (MPointFromText('multipoint ((2
 2), (1 \ 1), 2 \ 2, (1 \ 0), 0 \ 0)'));
insert into geo_test(mpo) values (MultiPointFromText('multipoint
 ((2 2), (1 1), (2 2, (1 0), (0 0)'));
     2)
create or replace table geo test (mpo multipoint(2048));
insert into geo test(mpo) values (MPointFromText(?));
multipoint (2 2,1 1,2 2,1 0,0 0)
insert into geo test(mpo) values (MultiPointFromText(:param));
multipoint ((2 2),(1 1),2 2,(1 0),0 0)
```
### <span id="page-27-1"></span>**Создание группы ломаных линий**

#### **Функция**

Преобразование WKT-представления группы ломаных линий в соответствующий геометрический тип данных.

#### **Спецификация**

MLineFromText | MultiLineStringFromText (<wkt>[,<srid>])

 $\langle\text{wkt}\rangle - \langle\text{WKT-представление группы ломаных линий}\rangle$  |  $\langle\text{SOL-naрамero}\rangle$ : <srid> – идентификатор системы координат данной группы ломаных линий.

#### **Синтаксические правила**

Если аргумент  $\langle \text{grid}\rangle$  не задан, по умолчанию используется значение 0.

#### **Возвращаемое значение**

- 1) Значение типа MULTILINESTRING, соответствующее внутреннему представлению в БД типа данных MULTILINESTRING (в случае нормального завершения).
- 2) Код завершения СУБД ЛИНТЕР (при ошибке преобразования).

#### **Примеры**

1)

```
create or replace table geo test (mls multilinestring);
insert into geo_test(mls) values
 (MLineFromText('multilinestring((2 2,1 1),(0 0,10 0))'));
insert into geo_test(mls) values
  (MultiLineStringFromText('multilinestring((2 2,(1 1)),((0 0),(10
  0)))'));
insert into geo_test(mls) values ('((0 0,0 3,3 0),(0 0, 0 100, 1
  1, 1 0.55))'::multilinestring);
insert into geo test(mls) values ('multilinestring((1 2,4 1),(67
  85,1 2))');
     2)create or replace table geo test (mls multilinestring(2048));
```

```
insert into geo test(mls) values (MLineFromText(?));
multilinestring((2 2,1 1),(0 0,10 0))
insert into geo_test(mls) values
  (MultiLineStringFromText(:param));
multilinestring((2 2, (1 1)),((0 0), (10 0)))
```
### <span id="page-28-0"></span>**Создание группы многоугольников**

#### **Функция**

Преобразование WKT-представления группы многоугольников в соответствующий геометрический тип данных.

#### **Спецификация**

```
MPolyFromText | MultiPolygonFromText (<wkt>[,<srid>])
```
 $\langle \text{wkt}\rangle - \langle \text{WKT-mpercrashene}$  группы многоугольников>  $| \langle \text{SQL-mapamerp}\rangle |$ <srid> – идентификатор системы координат данной группы многоугольников.

#### **Синтаксические правила**

Если аргумент <srid> не задан, по умолчанию используется значение 0.

#### **Возвращаемое значение**

- 1) Значение типа MULTIPOLYGON, соответствующее внутреннему представлению в БД типа данных MULTIPOLYGON (в случае нормального завершения).
- 2) Код завершения СУБД ЛИНТЕР (при ошибке преобразования).

#### **Примеры**

1)

```
create or replace table geo test (mp multipolygon);
insert into geo_test(mp) values (MPolyFromText('multipolygon (((2
  2,1 1,0 0,10 0,2 2)))'));
insert into geo_test(mp) values
  (MultiPolygonFromText('multipolygon((2 2,(1 1),3 0,(2 2)),(0 0,
  (0 3),3 3,(3 0))'));
insert into geo_test(mp) values ('((0 0,0 3,3 3,3 0,0 0),(0 0,1
  1,1 0.55,0 0))'::multipolygon);
insert into geo test(mp) values ('multipolygon ((((1 2), (4 1), 67
 85, (1 2))))');
     2)
create or replace table geo test (mp multipolygon(2048));
insert into geo test(mp) values (MPolyFromText(?));
multipolygon (((2 2,1 1,0 0,10 0,2 2)))
```
insert into geo test(mp) values (MultiPolygonFromText(:param)); multipolygon((2 2,(1 1),3 0,(2 2)),(0 0, (0 3),3 3,(3 0))

### <span id="page-29-0"></span>**Создание группы геометрических объектов**

#### **Функция**

Преобразование WKT-представления группы геометрических объектов в соответствующий геометрический тип данных.

#### **Спецификация**

GeomCollFromText (<wkt>[,<srid>])

 $\langle wkt \rangle - \langle WKT\text{-}n\rangle = \langle wktT\text{-}n\rangle$  гредставление группы геометрических объектов> |  $\langle SQL\text{-}n\rangle = \langle wktT\text{-}n\rangle$ <srid> – идентификатор системы координат данной группы геометрических объектов.

#### **Синтаксические правила**

Если аргумент  $\langle \text{grid} \rangle$  не задан, по умолчанию используется значение 0.

#### **Возвращаемое значение**

- 1) Значение типа GEOMETRYCOLLECTION, соответствующее внутреннему представлению в БД типа данных GEOMETRYCOLLECTION (в случае нормального завершения).
- 2) Код завершения СУБД ЛИНТЕР (при ошибке преобразования).

#### **Пример**

create or replace table geo test (gcl geometrycollection);

```
insert into geo_test(gcl) values
  (GeomCollFromText('geometrycollection(linestring((2 2),(1 0)),
polygon( ( 0 0,0 3,3 0,0 0), (0 0, 1 1, 1 0.55, 0 0) ) )'));
insert into geo test(gcl) values ('(point(1 1), linestring(1 4,2)
  5))'::geometrycollection);
insert into geo test(gcl) values ('geometrycollection (point(1
  1),point(10 10),point(100 100))');
```
### <span id="page-30-0"></span>**Создание прямоугольника**

Создание прямоугольника (многоугольника со сторонами, параллельными осям координат), выполняется с помощью простой типизации объекта, например:

create or replace table box test(b box); insert into box test values('box  $(1 2, 4 1)')$ ; insert into box test values('((0 1,3 3))'::box);

#### **Пример**

```
create or replace table box test(b box(2048));
insert into box test values(polyfromtext('box (2 2, 1 0)'));
insert into box test values(polyfromtext(?));
box (2, 2, 1, 0)insert into box test values(polygonfromtext(:param));
box (1 2, 4 1)
```
# <span id="page-30-1"></span>**Создание прямой линии**

Создание прямой линии выполняется с помощью простой типизации объекта, например:

CREATE OR REPLACE TABLE LINE TEST(L LINE); INSERT INTO LINE TEST VALUES('((0 1), 3 3)'::LINE); INSERT INTO LINE\_TEST VALUES('LINE (1 2,4 1)');

### <span id="page-30-2"></span>**Создание круга**

Создание круга выполняется с помощью простой типизации объекта, например:

CREATE OR REPLACE TABLE CIRCLE TEST( CR CIRCLE ); INSERT INTO CIRCLE\_TEST VALUES( 'CIRCLE (1 1,1)' ); INSERT INTO CIRCLE TEST VALUES( '(1 2) 3'::CIRCLE );

### <span id="page-30-3"></span>**Создание произвольного геометрического объекта**

#### **Функция**

Преобразование WKT-представления любого геометрического объекта в соответствующий геометрический тип данных.

#### **Спецификация**

GeomFromText | GeometryFromText (<wkt>[,<srid>])

 $\langle\text{wkt}\rangle - \langle\text{WKT-представление геометрического }\langle\text{объекта}\rangle \rangle - \langle\text{SQL-параметр}\rangle;$ <srid> – идентификатор системы координат данного геометрического объекта.

#### **Синтаксические правила**

Если аргумент <srid> не задан, по умолчанию используется значение 0.

#### **Возвращаемое значение**

- 1) Значение инстанцируемого геометрического типа, содержащееся в строковом аргументе этой функции, соответствующее внутреннему представлению в БД полученного при преобразовании геометрического объекта.
- 2) Код завершения СУБД ЛИНТЕР (при ошибке преобразования).

#### **Примеры**

```
1)
```

```
create or replace table geom test (g geometry);
create index g on geom_test;
insert into geom_test(g) values (geomfromtext('point (1
  1)',1001));
insert into geom test(g) values (geomfromtext('linestring (1 1,2
  2,3 3)',1001));
     2)
create or replace table geom test (g geometry(2048));
insert into geom test(g) values (geomfromtext(?));
point (1 1)
insert into geom test(g) values (geomfromtext(:param,5));
linestring (1 1,2 2,3 3)
```
# <span id="page-31-0"></span>**Загрузка с помощью WKB-представления**

Создание значений специфических геометрических типов (за исключением BOX, LINE, CIRCLE) обеспечивается с помощью соответствующих каждому из типов функций.

### <span id="page-31-1"></span>**Создание точки**

#### **Функция**

Преобразование WKB-представления точки в соответствующий геометрический тип данных.

#### **Спецификация**

PointFromWKB (<wkb>[,<srid>])

 $\langle wkb \rangle - \langle WKB-n\rangle$ редставление точки> |  $\langle SOL-na\omega\rangle$  $\langle \text{srid} \rangle$  – идентификатор системы координат данной точки.

#### **Синтаксические правила**

Если аргумент <srid> не задан, по умолчанию используется значение 0.

#### **Возвращаемое значение**

- 1) Значение типа POINT, соответствующее внутреннему представлению в БД типа данных POINT (в случае нормального завершения).
- 2) Код завершения СУБД ЛИНТЕР (при ошибке преобразования).

#### **Примеры**

1) Программа клиентского приложения должна сама правильно сформировать WKBпредставление, например:

```
!point (1 1)
create or replace table point test(p point);
insert into point_test
values
(pointfromwkb(hex('0101000000000000000000f03f000000000000f03f')));
     2)
```
create or replace table point test(p point); insert into point test values (pointfromwkb(hextoraw(?))); 0101000000000000000000f03f000000000000f03f

### <span id="page-32-0"></span>**Создание ломаной линии**

#### **Функция**

Преобразование WKB-представления ломаной линии в соответствующий геометрический тип данных.

#### **Спецификация**

LineFromWKB | LineStringFromWKB (<wkb>[,<srid>])

 $\langle wkb \rangle - \langle WKB-n\rangle$ редставление ломаной линии>  $|\langle SOL-na\rangle\rangle$ <srid> – идентификатор системы координат данной ломаной линии.

#### **Синтаксические правила**

Если аргумент <srid> не задан, по умолчанию используется значение 0.

#### **Возвращаемое значение**

- 1) Значение типа LINESTRING, соответствующее внутреннему представлению в БД типа данных LINESTRING (в случае нормального завершения).
- 2) Код завершения СУБД ЛИНТЕР (при ошибке преобразования).

#### **Примеры**

```
1)
```

```
! line (1 1, 2 2)
create or replace table line test(p linestring);
insert into line_test
values (linefromwkb
(hex('010200000002000000000000000000F03F000000000000F03F0000000000000
040000000000000004000000000')));
```
2)

create or replace table line test(p linestring); insert into line test values (linefromwkb(:param));

Значение параметра: 010200000002000000000000000000F03F000000000000F03F0000000000000040000 000000000004000000000

### <span id="page-33-0"></span>**Создание многоугольника**

#### **Функция**

Преобразование WKB-представления многоугольника в соответствующий геометрический тип данных.

#### **Спецификация**

PolyFromWKB | PolygonFromWKB (<wkb>[,<srid>])

 $\langle wkb \rangle$  –  $\langle WKB$ -представление многоугольника>  $|\langle SOL$ -параметр>; <srid> – идентификатор системы координат данного многоугольника.

#### **Синтаксические правила**

Если аргумент <srid> не задан, по умолчанию используется значение 0.

#### **Возвращаемое значение**

- 1) Значение типа POLYGON, соответствующее внутреннему представлению в БД типа данных POLYGON (в случае нормального завершения).
- 2) Код завершения СУБД ЛИНТЕР (при ошибке преобразования).

### <span id="page-33-1"></span>**Создание группы точек**

#### **Функция**

Преобразование WKB-представления группы точек в соответствующий геометрический тип данных.

#### **Спецификация**

```
MPointFromWKB | MultiPointFromWKB (<wkb>[,<srid>])
```
 $\langle wkb \rangle$  –  $\langle WKB$ -представление группы точек $>$  |  $\langle SQL$ -параметр $>$ ; <srid> – идентификатор системы координат данного набора точек.

#### **Синтаксические правила**

Если аргумент  $\langle \text{grid} \rangle$  не задан, по умолчанию используется значение 0.

#### **Возвращаемое значение**

1) Значение типа MULTIPOINT, соответствующее внутреннему представлению в БД типа данных MULTIPOINT (в случае нормального завершения).

2) Код завершения СУБД ЛИНТЕР (при ошибке преобразования).

## <span id="page-34-0"></span>**Создание группы ломаных линий**

#### **Функция**

Преобразование WKB-представления группы ломаных линий в соответствующий геометрический тип данных.

#### **Спецификация**

MLineFromWKB | MultiLineStringFromWKB (<wkb>[,<srid>])

 $\langle wkb \rangle - \langle WKB-npe\rangle$ дставление группы ломаных линий>  $|\langle SQL-napamerp \rangle$ ;  $\langle \text{grid}\rangle - \text{h}$ идентификатор системы координат данной группы ломаных линий.

#### **Синтаксические правила**

Если аргумент <srid> не задан, по умолчанию используется значение 0.

#### **Возвращаемое значение**

- 1) Значение типа MULTILINESTRING, соответствующее внутреннему представлению в БД типа данных MULTILINESTRING (в случае нормального завершения).
- 2) Код завершения СУБД ЛИНТЕР (при ошибке преобразования).

### <span id="page-34-1"></span>**Создание группы многоугольников**

#### **Функция**

Преобразование WKB-представления группы многоугольников в соответствующий геометрический тип данных.

#### **Спецификация**

MPolyFromWKB | MultiPolygonFromWKB (<wkb>[,<srid>])

 $\langle \text{wkb}\rangle - \langle \text{WKB-представление группы многоугольников}\rangle | \langle \text{SQL-параметр}\rangle;$ <srid> – идентификатор системы координат данной группы многоугольников.

#### **Синтаксические правила**

Если аргумент <srid> не задан, по умолчанию используется значение 0.

#### **Возвращаемое значение**

- 1) Значение типа MULTIPOLYGON, соответствующее внутреннему представлению в БД типа данных MULTIPOLYGON (в случае нормального завершения).
- 2) Код завершения СУБД ЛИНТЕР (при ошибке преобразования).

### <span id="page-34-2"></span>**Создание группы геометрических объектов**

#### **Функция**

Преобразование WKB-представления группы геометрических объектов в соответствующий геометрический тип данных.

#### **Загрузка геометрических данных**

#### **Спецификация**

GeomCollFromWKB (<wkb>[,<srid>])

 $\langle wkb \rangle - \langle WKB$ -представление группы геометрических объектов $>$  |  $\langle SOL$ -параметр>; <srid> – идентификатор системы координат данной группы геометрических объектов.

#### **Синтаксические правила**

Если аргумент <srid> не задан, по умолчанию используется значение 0.

#### **Возвращаемое значение**

- 1) Значение типа GEOMETRYCOLLECTION, соответствующее внутреннему представлению в БД типа данных GEOMETRYCOLLECTION (в случае нормального завершения).
- 2) Код завершения СУБД ЛИНТЕР (при ошибке преобразования).

### <span id="page-35-0"></span>**Создание произвольного геометрического объекта**

#### **Функция**

Преобразование WKB-представления любого геометрического объекта в соответствующий геометрический тип данных.

#### **Спецификация**

GeomFromWKB | GeometryFromWKB (<wkb>[,<srid>])

 $\langle wkb \rangle - \langle WKB$ -представление геометрического  $\langle 0.05 \rangle$ ьекта $\langle SOL$ -параметр $\rangle$ ; <srid> – идентификатор системы координат данного геометрического объекта.

#### **Синтаксические правила**

Если аргумент <srid> не задан, по умолчанию используется значение 0.

#### **Возвращаемое значение**

- 1) Значение инстанцируемого геометрического типа, содержащееся в аргументе этой функции и соответствующее внутреннему представлению в БД полученного при преобразовании геометрического объекта.
- 2) Код завершения СУБД ЛИНТЕР (при ошибке преобразования).
# **Выборка значений геометрических типов**

Значения геометрических типов, предварительно сохраненные в таблице, могут быть выбраны в WKT/WKB-формате с помощью соответствующих функций (см. приложения  $1, 2$  $1, 2$ ).

В предикате равенства в поисковых запросах с геометрическими типами данных необходимо задавать одновременно значение геометрического типа и идентификатор его координат (с помощью функции [SRID](#page-40-0)), например,

```
create or replace table geo test (p point);
insert into geo test(p) values (PointFromText('point (1 1)'));
insert into geo test(p) values (PointFromText('point (1 2)', 1));
insert into geo test(p) values (PointFromText('point (1 \ 3)', 1));
insert into geo test(p) values (PointFromText('point (1 2)', 2));
insert into geo test(p) values (PointFromText('point (1 2)', 3));
select count(*) from geo test where p='point(1 2)';select count(*) from geo test where p='point(1 2)' and srid(p)=2;
```
create or replace table geom (g geometry); select  $x(q)$  from geom where GeometryType(q)='POINT';

Тип графических данных конкретного столбца хранится в элементе Prec поля \$\$\$S24 системной таблицы \$\$\$ATRRI.

Кроме того, информацию о столбцах с геометрическими типами данных можно получить из представления GEOMETRY\_COLUMNS, создать которое можно с помощью скрипта geo\_cat.sql, размещаемого в подкаталоге /dict установочного каталога СУБД ЛИНТЕР:

```
create view GEOMETRY_COLUMNS AS
select
cast ('' as varchar(256)) as f table catalog,
cast ($$$s34 as varchar(256)) as f table schema,
cast ($$$s13 as varchar(256)) as f table name,
cast ($$$s23 as varchar(256)) as f geometry column,
cast ( 2 as integer ) as coord dimension,
cast (-1 as integer) as srid
from
LINTER_SYSTEM_USER.$$$sysrl,
LINTER SYSTEM USER. $$$attri,
LINTER SYSTEM USER. $$$usr
where $$$11 = $$$21 and
$$$$s12 = $$$s31 and
$$$32 = 0 andGetByte({$$$$S24,1) = 9 and}GetByte(SSSS24, 2) > 0;
```
# **Выборка в WKT-формате**

#### **Функция**

Преобразование внутреннего представления геометрического объекта в WKTпредставление.

#### **Спецификация**

AsText | to\_char (<имя столбца>[,<формат>])

<имя столбца> – имя столбца с геометрическим типом данных; <формат> – символьный литерал формата преобразования строки.

#### **Синтаксические правила**

Аргумент <формат> задает формат преобразования строки (см. описание функции to\_char в документе [«СУБД ЛИНТЕР. Справочник по SQL»](#page-0-0)).

#### **Возвращаемое значение**

1) В случае нормального завершения:

- значение типа char, соответствующее WKB-представлению геометрического объекта типа VARBYTE. Длина строки вычисляется динамически и не может превышать 4000 символов;
- при выводе значений координат без указания формата будет выведено 10 знаков после запятой;
- при выводе больших значений координат они будут преобразованы в экспоненциальный вид;
- значение типа blob, соответствующее WKB-представлению геометрического объекта типа BLOB. В этом случае для получения значения типа char необходимо использовать SQL-функцию getblobstr (см. документ [«СУБД ЛИНТЕР. Справочник](#page-0-0) [по SQL»\)](#page-0-0).
- 2) Код завершения СУБД ЛИНТЕР (при ошибке преобразования).

#### **Примеры**

#### 1) геометрический VARBYTE-объект

```
CREATE OR REPLACE TABLE POINT TEST(P POINT);
INSERT INTO POINT TEST VALUES( PointFromText('POINT (1 1)'));
INSERT INTO POINT TEST VALUES( PointFromText('POINT (0 1)'));
INSERT INTO POINT TEST VALUES( PointFromText('POINT (1 2)'));
INSERT INTO POINT_TEST VALUES( PointFromText('POINT (1 1)'));
select AsText(P) from POINT TEST;
 INL : начальное время : 21:14:42 конечное время : 21:14:42
|POINT (1 1) |
|POINT (0 1) |
|POINT (1 2) |
|POINT (1 1) |
```
2) геометрический BLOB-объект

```
select getblobstr(astext(GEOM), 1, 50), lenblob(astext(GEOM)),
 lenblob(GEOM) from GTEST;
|POLYGON ((10 10,10 50,50 50,50 10,10 10))| 41| 97|
```
# **Выборка в WKB-формате**

## **Функция**

Преобразование внутреннего представления геометрического объекта в WKBпредставление.

#### **Спецификация**

AsBinary(<имя столбца>)

<имя столбца> – имя столбца с геометрическим типом данных.

#### **Возвращаемое значение**

1) В случае нормального преобразования:

- значение типа varbyte, соответствующее WKB-представлению геометрического объекта VARBYTE-типа. Длина значения зависит от геометрического типа объекта;
- значение типа blob, соответствующее WKB-представлению геометрического объекта типа BLOB. В этом случае для получения значения типа char необходимо использовать SQL-функцию getblobstr (см. документ [«СУБД ЛИНТЕР. Справочник](#page-0-0) [по SQL»\)](#page-0-0).
- 2) Код завершения СУБД ЛИНТЕР (при ошибке преобразования).

#### **Примеры**

#### 1) геометрический VARBYTE-объект

select AsBinary(P) from POINT TEST;

| 01 01 00 00 00 00 00 00 00 00 00 F0 3F 00 00 00 00 00 00 F0 3F| | 01 01 00 00 00 00 00 00 00 00 00 00 00 00 00 00 00 00 00 F0 3F| | 01 01 00 00 00 00 00 00 00 00 00 F0 3F 00 00 00 00 00 00 00 40| | 01 01 00 00 00 00 00 00 00 00 00 F0 3F 00 00 00 00 00 00 F0 3F|

#### 2) геометрический BLOB-объект

select cast getblobstr(asbinary(GEOM), 1, 93) as byte(93) from GTEST;

010300000001000000050000000000000000002440000000000000244000000000000 024400000000000004940000000000000494000000000000049400000000000004940 000000000000244000000000000024400000000000002440

# **Средства обработки геометрических типов данных**

СУБД ЛИНТЕР предоставляет набор функций для выполнения различных операций над геометрическими данными. Эти функции условно могут быть разделены на следующие группы:

- функции для анализа свойств геометрических данных;
- функции для создания новых значений геометрических типов из уже существующих;
- функции, которые описывают отношения между двумя значениями геометрических типов.

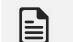

### **Примечание**

Вычисление значений ряда функций (например Area, Length) поддерживается только для плоской системы координат.

# **Функции для анализа свойств геометрических типов**

# **Получить название геометрического типа**

#### **Функция**

Предоставление имени геометрического типа данных для геометрического объекта любого типа.

#### **Спецификация**

```
GeometryType (<объект>)
```
<объект> – любой геометрический объект.

#### **Возвращаемое значение**

- 1) Значение типа char(18), соответствующее названию геометрического типа переданного значения (в случае нормального завершения).
- 2) Код завершения СУБД ЛИНТЕР (при ошибке преобразования).

## **Пример**

```
SELECT GeometryType(GeomFromText('POINT(1 1)'));
|POINT |
```
# **Получить размерность геометрического типа**

#### **Функция**

Предоставление размерности значения любого геометрического типа данных.

#### **Спецификация**

Dimension (<объект>)

<объект> – любой геометрический объект.

#### **Возвращаемое значение**

- 1) Целочисленное значение (integer), соответствующее размерности переданного значения геометрического типа (в случае нормального завершения):
	- $\bullet$  -1 объект пуст (empty);
	- 0 нулевая размерность (точка);
	- $1 \pi$ иния;
	- $2 -$ поверхность.
- 2) Код завершения СУБД ЛИНТЕР (при ошибке преобразования).

#### **Пример**

```
SELECT Dimension(GeomFromText('LineString(1 1,2 2)'));
| 1|
```
# **Получить идентификатор системы координат**

#### **Функция**

Предоставление идентификатора системы координат значения любого геометрического типа данных.

#### **Спецификация**

<span id="page-40-0"></span>SRID (<объект>)

<объект> – любой геометрический объект.

#### **Возвращаемое значение**

- 1) Целочисленное значение (integer), соответствующее идентификатору системы координат переданного значения геометрического типа (в случае нормального завершения).
- 2) Код завершения СУБД ЛИНТЕР (при ошибке преобразования).

#### **Пример**

```
SELECT SRID(GeomFromText('LineString(1 1,2 2)',101));
| 101|
```
# **Преобразовать объект к заданной системе координат**

#### **Функция**

Преобразование объекта к новой системе координат.

#### **Спецификация**

```
Transform(<объект>,<srid>)
```
<объект> – любой геометрический объект. <srid> – идентификатор системы координат.

#### **Возвращаемое значение**

1) В случае нормального завершения – геометрический объект в заданной системе координат.

Тип возвращаемого значения:

- char для геометрического объекта типа VARBYTE. Длина строки вычисляется динамически и не может превышать 4000 символов;
- blob для геометрического объекта типа BLOB. В этом случае для получения значения типа char необходимо использовать SQL-функцию getblobstr (см. документ [«СУБД ЛИНТЕР. Справочник по SQL»\)](#page-0-0);
- NULL, если один или оба аргумента NULL.
- 2) Код завершения СУБД ЛИНТЕР (при ошибке преобразования).

## **Примечание**

В текущей версии возвращается исходный (не преобразованный) объект.

### **Примеры**

#### 1) геометрический VARBYTE-объект

```
SELECT AsText(transform(GeomFromText('LineString(1 1,2 2)'),101));
|LINESTRING (1 1,2 2)|
```
#### 2) геометрический BLOB-объект

SELECT getblobstr(astext(TRANSFORM(GEOM, 1)), 1, 80) from GTEST; |POLYGON ((10 10,10 50,50 50,50 10,10 10))|

# **Получить минимальный ограничивающий прямоугольник**

#### **Функция**

Предоставление минимального ограничивающего прямоугольника любого геометрического объекта.

#### **Спецификация**

```
Envelope(<объект>)
```
<объект> – любой геометрический объект.

#### **Возвращаемое значение**

- 1) Значение типа POLYGON, представляющее минимальный ограничивающий прямоугольник с координатами (MINX MINY, MAXX MINY, MAXX MAXY, MINX  $MAXY$ , MINX MINY $)$  (в случае нормального завершения).
- 2) Код завершения СУБД ЛИНТЕР (при неправильном аргументе функции).

#### **Пример**

```
SELECT AsText(Envelope(GeomFromText('LineString(1 1,2 2)',101)));
|POLYGON ((1 1,2 1,2 2,1 2,1 1)) |
```
# **Получить границу значения геометрического типа**

#### **Функция**

Предоставление границы (возможно, комбинированной) значения геометрического типа данных.

#### **Спецификация**

```
Boundary(<объект>)
```
<объект> – любой геометрический объект.

#### **Возвращаемое значение**

1) В случае нормального завершения – геометрический объект, являющийся границей заданного геометрического объекта.

Тип возвращаемого значения:

- char для геометрического объекта типа VARBYTE. Длина строки вычисляется динамически и не может превышать 4000 символов;
- blob для геометрического объекта типа BLOB. В этом случае для получения значения типа char необходимо использовать SQL-функцию getblobstr (см. документ [«СУБД ЛИНТЕР. Справочник по SQL»\)](#page-0-0).

#### **Примечание**

Для геометрического типа GeometryCollection возвращается полная граница (без применения метода «mod 2»).

2) Код завершения СУБД ЛИНТЕР (при неправильном аргументе функции).

#### **Примеры**

1) Геометрический VARBYTE-объект

SELECT AsText(Boundary(GeomFromText('LineString(1 1,2 2,3 3)')));

|MULTIPOINT (1 1,3 3)

#### 2) Геометрический BLOB-объект

select getblobstr(astext(BOUNDARY(GEOM)), 1, 50), GLENGTH(BOUNDARY(GEOM)) from GTEST; LINESTRING (10 10,10 50,50 50,50 10,10 10)| 160|

# **Проверить существование значения геометрического типа**

#### **Функция**

Проверка существования значения геометрического типа данных.

#### **Спецификация**

IsEmpty(<объект>)

<объект> – любой геометрический объект.

# **Возвращаемое значение**

1) Значение типа integer:

- $1 -$ значение геометрического типа пусто;
- 0 значение геометрического типа определено;
- -1 в случае, если аргумент функции равен NULL.
- 2) Код завершения СУБД ЛИНТЕР (при неправильном аргументе функции).

# **Примеры**

```
1)
SELECT IsEmpty(GeomFromText('Point(1 1)'));
| 0|
     2)
SELECT IsEmpty(GeomFromText('Point EMPTY'));
\begin{array}{ccc} \hline \end{array}
```
# **Проверить сложность геометрического объекта**

# **Функция**

Проверка сложности геометрического объекта. Описание каждого инстанцируемого геометрического класса включает условия, при которых элемент, принадлежащий этому классу, классифицируется как простой или не простой (сложный). Как правило, простота или сложность объекта зависит от наличия точек пересечения или линий соприкосновения элементов объекта, например, рисунок [2.](#page-43-0)

<span id="page-43-0"></span>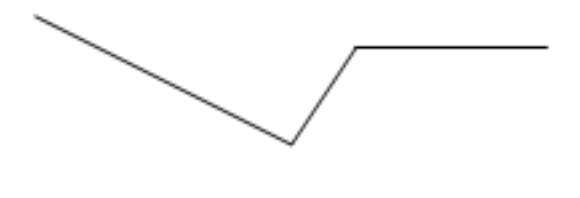

сложный объект

простой объект

Рисунок 2. Примеры геометрического объекта

## **Спецификация**

IsSimple(<объект>)

<объект> – любой геометрический объект.

## **Возвращаемое значение**

- 1) Значение типа integer:
	- 1 геометрический объект является простым;
	- 0 геометрический объект является сложным;

• -1 – в случае, если аргумент функции равен NULL.

2) Код завершения СУБД ЛИНТЕР (при неправильном аргументе функции).

# **Примеры**

```
1)
SELECT IsSimple(GeomFromText('LineString(0 0,0 1,1 0,1 1,0 0)'));
| 0|
    2)
SELECT IsSimple(GeomFromText('LineString(0 0,0 1,1 1,1 0,0 0)'));
| 1|
```
# **Функции для создания новых значений геометрических типов**

# **Функции для работы с точкой**

# **Получить X-координату точки**

# **Функция**

Получение X-координаты точки.

## **Спецификация**

X (<точка>)

<точка> – геометрический объект типа POINT.

#### **Возвращаемое значение**

- 1) Значение типа double, соответствующее X-координате точки.
- 2) NULL, если точка пуста.
- 3) Код завершения СУБД ЛИНТЕР (при неправильном аргументе функции).

## **Пример**

```
SELECT X(GeomFromText('Point(56.7 53.34)',101));
```
| 56.7|

# **Получить Y-координату точки**

## **Функция**

Получение Y-координаты точки.

#### **Спецификация**

Y (<точка>)

<точка> – геометрический объект типа POINT.

### **Возвращаемое значение**

- 1) Значение типа double, соответствующее Y-координате точки.
- 2) NULL, если точка пуста.
- 3) Код завершения СУБД ЛИНТЕР (при неправильном аргументе функции).

## **Пример**

```
SELECT Y(GeomFromText('Point(56.7 53.34)',101));
```
| 53.34|

# **Функции для работы с ломаной линией**

# **Получить координаты начала ломаной линии**

### **Функция**

Получение координат начальной точки ломаной линии.

## **Спецификация**

```
StartPoint (<ломаная линия>)
```
<ломаная линия> – геометрический объект типа LINESTRING.

### **Возвращаемое значение**

- 1) Значение типа POINT, соответствующее начальной координате ломаной линии.
- 2) NULL, если ломаная линия пуста.
- 3) Код завершения СУБД ЛИНТЕР (при неправильном аргументе функции).

## **Пример**

```
SELECT AsText(StartPoint(GeomFromText('LineString(1 1,2 2,3
  3)')));
```
|POINT (1 1) |

# **Получить координаты конца ломаной линии**

## **Функция**

Получение координат конечной точки ломаной линии.

## **Спецификация**

EndPoint (<ломаная линия>)

<ломаная линия> – геометрический объект типа LINESTRING.

#### **Возвращаемое значение**

- 1) Значение типа POINT, соответствующее конечной координате ломаной линии.
- 2) NULL, если ломаная линия пуста.
- 3) Код завершения СУБД ЛИНТЕР (при неправильном аргументе функции).

## **Пример**

SELECT AsText(EndPoint(GeomFromText('LineString(1 1,2 2,3 3)')));

|POINT (3 3) |

# **Получить координаты узла ломаной линии**

#### **Функция**

Получение координат заданного узла ломаной линии.

#### **Спецификация**

PointN (<ломаная линия>,[<узел>])

<ломаная линия> – геометрический объект типа LINESTRING; <узел> – целочисленное положительное значение.

#### **Синтаксические правила**

- 1) Аргумент <узел> задает порядковый номер точки (узла) ломаной линии. Отсчет узлов начинается с 1.
- 2) Если <узел> не задан, по умолчанию принимается значение 1.

#### **Возвращаемое значение**

- 1) Значение типа POINT, соответствующее координатам заданного узла (точки) ломаной линии.
- 2) NULL, если ломаная линия пуста.
- 3) Код завершения СУБД ЛИНТЕР (при неправильном аргументе функции).

#### **Пример**

```
SELECT AsText(PointN(GeomFromText('LineString(1 1,2 2,3 3)'),2));
```
|POINT (2 2) |

# **Получить длину ломаной линии**

#### **Функция**

Получение длины ломаной линии.

#### **Спецификация**

Length | GLength (<ломаная линия>)

<ломаная линия> – геометрический объект типа LINESTRING.

#### **Возвращаемое значение**

- 1) Значение типа double, соответствующее длине ломаной линии.
- 2) NULL, если ломаная линия пуста.
- 3) Для функции Length значение типа double, соответствующее длине в байтах внутреннего представления графического объекта (если в качестве аргумента передан геометрический объект, отличный от ломаной линии).

### **Примечание**

Длину геометрического типа функция Length будет возвращать только в том случае, если транслятор сможет определить геометрический тип значения. В противном случае будет возвращена длина значения в байтах.

### **Примеры**

```
1)
SELECT GLength(GeomFromText('LineString(1 1,2 2,3 3)'));
```

```
| 2.82842712474619|
```
2)

```
SELECT Length(GeomFromText('LineString(1 1, 2 2, 3 3)'));
```
| 2.82842712474619|

# **Получить количество узлов ломаной линии**

#### **Функция**

Получение количества узлов ломаной линии.

### **Спецификация**

```
NumPoints (<ломаная линия>)
```
<ломаная линия> – геометрический объект типа LINESTRING.

#### **Возвращаемое значение**

- 1) Значение типа integer, соответствующее количеству узлов ломаной линии.
- 2) NULL, если ломаная линия пуста.
- 3) Код завершения СУБД ЛИНТЕР (при неправильном аргументе функции).

## **Пример**

```
SELECT NumPoints(GeomFromText('LineString(1 1,2 2,3 3)'));<br>| 3|
| 3|
```
# **Проверка выпуклости ломаной линии**

#### **Функция**

Проверка выпуклости ломаной линии. Ломаная линия считается выпуклой (кольцом), если координаты начальной и конечной точки совпадают, и линия является простой (не проходит через некоторую точку дважды).

#### **Спецификация**

IsRing (<ломаная линия>)

<ломаная линия> – геометрический объект типа LINESTRING.

### **Возвращаемое значение**

1) Значение типа integer, соответствующее типу ломаной линии:

- 1 ломаная линия выпуклая;
- $0 -$  ломаная линия не выпуклая;
- $-1 B$  случае, если аргумент функции равен NULL.
- 2) NULL, если ломаная линия пуста.
- 3) Код завершения СУБД ЛИНТЕР (при неправильном аргументе функции).

#### **Пример**

```
SELECT IsRing(GeomFromText('LineString(1 1,2 2,3 2,1 1)'));
```

```
\begin{array}{ccc} \hline \end{array}
```
# **Проверка замкнутости ломаной линии**

### **Функция**

Проверка замкнутости ломаной линии. Ломаная линия считается замкнутой, если координаты начальной и конечной точки совпадают, и линия является простой (не проходит через одну и ту же точку дважды, за исключением начальной и конечной точки).

#### **Спецификация**

```
IsClosed (<ломаная линия>)
```
<ломаная линия> – геометрический объект типа LINESTRING.

#### **Возвращаемое значение**

- 1) Значение типа integer, соответствующее типу ломаной линии:
	- 1 ломаная линия замкнута;
	- $0 -$  ломаная линия разомкнута;
	- -1 в случае, если аргумент функции равен NULL.
- 2) NULL, если ломаная линия пуста.
- 3) Код завершения СУБД ЛИНТЕР (при неправильном аргументе функции).

## **Пример**

```
SELECT IsClosed(GeomFromText('LineString(1 1,2 2,3 3)'));
```
| 0|

# **Функции для работы с группой ломаных линий**

# **Получить длину группы ломаных линий**

## **Функция**

Получение длины группы ломаных линий.

**Средства обработки геометрических типов данных**

# **Спецификация**

Length | GLength (<группа ломаных линий>)

<группа ломаных линий> – геометрический объект типа MULTILINESTRING.

### **Возвращаемое значение**

- 1) Значение типа double, соответствующее длине ломаной линии.
- 2) NULL, если ломаная линия пуста.
- 3) Для функции Length значение типа double, соответствующее длине в байтах внутреннего представления графического объекта (если в качестве аргумента передан геометрический объект, отличный от группы ломаных линий).

## **Примеры**

```
1)
```

```
SELECT Length(MLineFromText('MultiLineString((1 1,2 2,3 3), (4 4,5)
  5))'));
| 4.24264068711929|
     2)
SELECT Length(GeomFromText('MultiLineString((1 1, 2 2, 3 3), (4 4, 5
  5))'));
```

```
| 4.24264068711929|
```
# **Проверка замкнутости группы ломаных линий**

## **Функция**

Проверка замкнутости группы ломаных линий. Группа считается замкнутой, если замкнутыми являются одновременно все ломаные линии группы.

## **Спецификация**

```
IsClosed (<группа ломаных линий>)
```
<группа ломаных линий> – геометрический объект типа MULTILINESTRING.

## **Возвращаемое значение**

- 1) Значение типа double, соответствующее длине заданной группы ломаных линий:
	- 1 группа ломаных линий замкнута;
	- 0 группа ломаных линий разомкнута;
	- -1 в случае, если аргумент функции равен NULL.
- 2) NULL, если ломаная линия пуста.
- 3) Код завершения СУБД ЛИНТЕР (при неправильном аргументе функции).

# **Пример**

```
SELECT IsClosed(GeomFromText('MultiLineString((1 1,2 2,3 3),(4 4,5
  5))'));
```
| 0|

# **Функции для работы с многоугольником**

# **Определение площади многоугольника**

#### **Функция**

Получение площади многоугольника, вычисленной в системе координат этого многоугольника.

#### **Спецификация**

```
Area (<многоугольник>)
```
<многоугольник> – геометрический объект типа POLYGON.

#### **Возвращаемое значение**

- 1) Значение типа double, соответствующее площади многоугольника.
- 2) NULL, если многоугольник пуст.
- 3) Код завершения СУБД ЛИНТЕР (при неправильном аргументе функции).

#### **Пример**

```
SELECT Area(GeomFromText('Polygon((0 0,0 3,3 3,3 0,0 0),(1 1,1 2,2
2, 2 1, 1 1))'));
| 8|
```
# **Определение количества пересекающихся областей многоугольника**

#### **Функция**

Получение количества пересекающихся областей многоугольника.

#### **Спецификация**

```
NumInteriorRing | NumInteriorRings (<многоугольник>)
```
<многоугольник> – геометрический объект типа POLYGON.

#### **Возвращаемое значение**

- 1) Значение типа integer, соответствующее количеству пересекающихся областей многоугольника.
- 2) NULL, если многоугольник пуст.
- 3) Код завершения СУБД ЛИНТЕР (при неправильном аргументе функции).

#### **Пример**

```
SELECT NumInteriorRings(GeomFromText('Polygon((0 0,0 3,3 3,3 0,0
 0), (1 \ 1, 1 \ 2, 2 \ 2, 2 \ 1, 1 \ 1))');
| 1|
```
# **Определение внешней границы многоугольника**

## **Функция**

Получение внешней границы многоугольника.

### **Спецификация**

ExteriorRing (<многоугольник>)

<многоугольник> – геометрический объект типа POLYGON.

#### **Возвращаемое значение**

1) В случае нормального завершения – геометрический объект типа LINESTRING, являющийся внешней границей многоугольника.

Тип возвращаемого значения:

- char для геометрического объекта типа VARBYTE. Длина строки вычисляется динамически и не может превышать 4000 символов;
- blob для геометрического объекта типа BLOB. В этом случае для получения значения типа char необходимо использовать SQL-функцию getblobstr (см. документ [«СУБД ЛИНТЕР. Справочник по SQL»\)](#page-0-0).
- NULL, если <многоугольник> пуст.
- 2) Код завершения СУБД ЛИНТЕР (при неправильном аргументе функции).

### **Пример**

#### Геометрический VARBYTE-объект

```
SELECT AsText(ExteriorRing(GeomFromText('Polygon((0 0,0 3,3 3,3
(0, 0, 0),(1, 1, 1, 2, 2, 2, 2, 1, 1, 1))));
|LINESTRING (0 0,0 3,3 3,3 0,0 0) |
```
# **Получение заданной пересекающейся области многоугольника**

## **Функция**

Получение внутренней границы многоугольника.

#### **Спецификация**

```
InteriorRingN (<многоугольник>[,<номер>])
```
<многоугольник> – геометрический объект типа POLYGON; <номер> – порядковый номер требуемой области.

#### **Синтаксические правила**

- 1) Аргумент <номер> задает порядковый номер самопересекающейся внутренней области многоугольника. Отсчет областей узлов начинается с 1.
- 2) Если <номер> не задан, по умолчанию принимается значение 1.

#### **Возвращаемое значение**

1) В случае нормального завершения – геометрический объект типа LINESTRING, соответствующий границе заданной области.

Тип возвращаемого значения:

- char для геометрического объекта типа VARBYTE. Длина строки вычисляется динамически и не может превышать 4000 символов;
- blob для геометрического объекта типа BLOB. В этом случае для получения значения типа char необходимо использовать SQL-функцию getblobstr (см. документ [«СУБД ЛИНТЕР. Справочник по SQL»\)](#page-0-0).
- NULL, если <многоугольник> пуст.
- 2) Код завершения СУБД ЛИНТЕР (при неправильном аргументе функции, в частности, 1036 – требуемая внутренняя граница не существует).

#### **Пример**

Геометрический VARBYTE-объект

```
SELECT AsText(InteriorRingN(GeomFromText('Polygon((0 0,0 3,3 3,3
(0,0,0),(1,1,1,2,2,2,2,1,1,1));
|LINESTRING (1 1,1 2,2 2,2 1,1 1) |
```
# **Определение геометрического центра многоугольника**

#### **Функция**

Получение геометрического центра многоугольника (может находиться за пределами многоугольника). Геометрический центр вычисляется на основе «центра масс» многоугольника при условии, что вся его «масса» равномерно распределена между вершинами внешней границы.

#### **Спецификация**

```
Centroid (<многоугольник>)
```
<многоугольник> – геометрический объект типа POLYGON.

#### **Возвращаемое значение**

- 1) Значение типа POINT, соответствующее координатам геометрического центра многоугольника.
- 2) NULL, если многоугольник пуст.
- 3) Код завершения СУБД ЛИНТЕР (при неправильном аргументе функции).

#### **Пример**

```
SELECT AsText(Centroid(GeomFromText('Polygon((0 0,0 3,3 3,3 0,0
 0), (1 \t1, 1 \t2, 2 \t2, 2 \t1, 1 \t1))');
|POINT (1.5 1.5) |
```
# **Получение первой точки внешней границы многоугольника**

#### **Функция**

Получение первой точки внешней границы многоугольника.

**Средства обработки геометрических типов данных**

# **Спецификация**

PointOnSurface (<многоугольник>)

<многоугольник> – геометрический объект типа POLYGON.

### **Возвращаемое значение**

- 1) Значение типа POINT, соответствующее координатам первой внешней границы многоугольника.
- 2) NULL, если <многоугольник> пуст.
- 3) Код завершения СУБД ЛИНТЕР (при неправильном аргументе функции).

# **Пример**

```
SELECT AsText(PointOnSurface(GeomFromText('Polygon((0 0,0 3,3 3,3
(0, 0, 0),(1, 1, 1, 2, 2, 2, 2, 1, 1, 1)))));
|POINT (0.75 0.75) |
```
# **Функции для работы с группой многоугольников**

# **Определение площади группы многоугольников**

## **Функция**

Получение площади группы многоугольников, вычисленной в системе координат этой группы.

### **Спецификация**

```
Area (<группа многоугольников>)
```
<группа многоугольников> – геометрический объект типа MULTIPOLYGON.

#### **Возвращаемое значение**

- 1) Значение типа double, соответствующее площади группы многоугольников.
- 2) NULL, если многоугольник пуст.
- 3) Код завершения СУБД ЛИНТЕР (при неправильном аргументе функции).

# **Пример**

```
SELECT Area(GeomFromText('MultiPolygon(((0 0,0 3,3 3,3 0,0 0),(1
1,1 2,2 2,2 1,1 1))));<br>8
| 8|
```
# **Определение геометрического центра группы многоугольников**

## **Функция**

Получение геометрического центра группы многоугольников (может находиться за пределами группы). Геометрический центр вычисляется на основе «центра масс» входящих в группу многоугольников.

#### **Спецификация**

Centroid (<группа многоугольников>)

<группа многоугольников> – геометрический объект типа MULTIPOLYGON.

#### **Возвращаемое значение**

- 1) Значение типа POINT, соответствующее координатам геометрического центра группы многоугольников.
- 2) NULL, если многоугольник пуст.
- 3) Код завершения СУБД ЛИНТЕР (при неправильном аргументе функции).

#### **Пример**

```
SELECT AsText(Centroid(GeomFromText('MultiPolygon(((0 0,0 3,3 3,3
 (0,0,0),((11,11,11,12,12,12,12,11,11,11)))));
|POINT (6.5 6.5) |
```
# **Получение первой точки внешней границы группы многоугольников**

#### **Функция**

Получение первой точки внешней границы группы многоугольников.

#### **Спецификация**

PointOnSurface (<группа многоугольников>)

<группа многоугольников> – геометрический объект типа MULTIPOLYGON.

#### **Возвращаемое значение**

- 1) Значение типа POINT, соответствующее координатам первой внешней границы группы многоугольников.
- 2) NULL, если многоугольник пуст.
- 3) Код завершения СУБД ЛИНТЕР (при неправильном аргументе функции).

#### **Пример**

```
SELECT AsText(PointOnSurface(GeomFromText('MultiPolygon(((10 10,10
 13,13 13,13 10,10 10)))')));
|POINT (11.5 11.5) |
```
# **Функции для работы с группой геометрических объектов**

# **Определение количества объектов в группе**

#### **Функция**

Получение количества объектов, входящих в состав группы геометрических объектов.

#### **Спецификация**

NumGeometries (<группа объектов>)

<группа объектов> – геометрический объект типа GEOMETRYCOLLECTION, MULTIPOINT, MULTILINESTRING или MULTIPOLYGON.

#### **Возвращаемое значение**

- 1) Количество объектов в группе (значение типа integer).
- 2) NULL, если многоугольник пуст.
- 3) Код завершения СУБД ЛИНТЕР (при неправильном аргументе функции).

### **Пример**

```
SELECT NumGeometries(GeomFromText('GeometryCollection(Point(1
 1), LineString(2 2, 3 3))'));<br>2|
\begin{array}{ccc} \vert & 2 \vert & \end{array}
```
# **Получить заданный объект группы**

## **Функция**

Получение заданного объекта из группы геометрических объектов.

### **Спецификация**

```
GeometryN (<группа объектов>[,<номер>])
```
<группа объектов> – геометрический объект типа GEOMETRYCOLLECTION, MULTIPOINT, MULTILINESTRING или MULTIPOLYGON; <номер> – порядковый номер требуемого объекта.

#### **Синтаксические правила**

- 1) Аргумент <номер> задает порядковый номер объекта в группе геометрических объектов. Отсчет начинается с 1.
- 2) Если <номер> не задан, по умолчанию принимается значение 1.

#### **Возвращаемое значение**

1) В случае нормального завершения – геометрический объект с заданным порядковым номером из состава группы объектов.

Тип возвращаемого объекта:

- char для геометрического объекта  $\leq$ группа объектов> типа VARBYTE. Длина строки вычисляется динамически и не может превышать 4000 символов;
- blob для геометрического объекта <группа объектов> типа BLOB. В этом случае для получения значения типа char необходимо использовать SQL-функцию getblobstr (см. документ [«СУБД ЛИНТЕР. Справочник по SQL»\)](#page-0-0);
- NULL, если <группа объектов> пуста.
- 2) Код завершения СУБД ЛИНТЕР (при неправильном аргументе функции).

## **Примеры**

#### 1) геометрический VARBYTE-объект

```
SELECT AsText(GeometryN(GeomFromText('GeometryCollection(Point(1
  1),LineString(2 2, 3 3))'),1));
```
|POINT (1 1) |

# 2) геометрический BLOB-объект

```
select qetblobstr(astext(GEOMETRYN(SYMDIFFERENCE(GEOM,
GeomFromText('POLYGON (5 5,5 25,25 25,25 5,5 5)', 4284)), 2)), 1,
  80)
from GTEST;
```
|POLYGON ((25 10,25 5,5 5,5 25,10 25,10 10,25 10)) |

# **Функции отношения геометрических типов**

# **Проверка пересечения геометрических объектов**

## **Функция**

Проверка пересечения двух геометрических MBR-объектов.

#### **Спецификация**

Filter (<объект1>,<объект2>)

<объект1>,<объект2> – геометрические объекты произвольного типа.

### **Возвращаемое значение**

- 1) 1 объекты пересекаются.
- 2) 0 объекты не пересекаются.
- 3) Код завершения СУБД ЛИНТЕР (при неправильном аргументе функции).

## **Пример**

```
select filter(GeomFromText('POLYGON ((0 0,0 5,5 5,5 0,0 0),(2 2,2
  4,3 4,3 2,2 2))'),
GeomFromText('POLYGON ((1 1,1 6,6 6,6 1,1 1),(2 3,2 4,4 4,4 3,2
  3))'));
| 1|
```
# **Пересечение геометрических объектов**

## **Функция**

Получение пересечения двух геометрических объектов.

#### **Спецификация**

Intersection (<объект1>,<объект2>)

<объект1>,<объект2> – геометрические объекты произвольного типа.

#### **Возвращаемое значение**

- 1) В случае нормального завершения геометрический объект, представляющий пересечение заданных геометрических объектов.
- 2) Для включения в результирующий объект составных типов (MULTIPOINT, MULTILINESTRING, MULTIPOLYGON) они разбиваются на объекты простых типов.

# **Примечание**

Пересечение значений типа Circle и значения, в состав которого входит тип Polygon (Polygon, Multipolygon, Geometrycollecion с Polygon), осуществляется особым образом, что связанно с отсутствием типа «кривая». Круг аппроксимируется вписанным правильным многоугольником с 32 вершинами, и полученный многоугольник пересекается со вторым значением геометрического типа.

3) GEOMETRYCOLLECTION (EMPTY), если объекты не пересекаются.

Тип возвращаемого значения:

- char, если оба геометрических объекта являются объектами VARBYTE-типа. Длина строки вычисляется динамически и не может превышать 4000 символов;
- blob, если один или оба геометрических объектов являются объектами BLOB-типа. В этом случае для получения значения типа char необходимо использовать SQLфункцию getblobstr (см. документ [«СУБД ЛИНТЕР. Справочник по SQL»](#page-0-0));
- NULL, если один или оба аргумента NULL;
- 4) Код завершения СУБД ЛИНТЕР (при неправильном аргументе функции).

### **Примеры**

#### 1) геометрический VARBYTE-объект

```
select AsText(Intersection(GeomFromText('POLYGON ((0 0,0 5,5 5,5
  0,0 0),(2 2,2 4,3 4,3 2,2 2))'),
GeomFromText('POLYGON ((1 1,1 6,6 6,6 1,1 1),(2 3,2 4,4 4,4 3,2
  3))')));
Результат:
|POLYGON ((5 1,1 1,1 5,5 5,5 1),(2 3,2 4,3 4,4 4,4 3,3 3,3 2,2 2,2
\left| \right| ) \left| \right|
```
#### 2) геометрический BLOB-объект

select getblobstr(astext(INTERSECTION(GEOM, GeomFromText('POLYGON (5 5,5 25,25 25,25 5,5 5)', 4284))), 1, 200) from GTEST; |POLYGON ((25 10,10 10,10 25,25 25,25 10)) |

# **Объединение геометрических объектов**

#### **Функция**

Получение объединения двух геометрических объектов.

#### **Спецификация**

Union (<объект1>,<объект2>)

<объект1>,<объект2> – геометрические объекты произвольного типа.

#### **Возвращаемое значение**

1) В случае нормального завершения – геометрический объект, представляющий объединение двух заданных геометрических объектов.

Тип возвращаемого значения:

- char, если оба геометрических объекта являются объектами VARBYTE-типа. Длина строки вычисляется динамически и не может превышать 4000 символов;
- blob, если один или оба геометрических объектов являются объектами BLOB-типа. В этом случае для получения значения типа char необходимо использовать SQLфункцию getblobstr (см. документ [«СУБД ЛИНТЕР. Справочник по SQL»](#page-0-0));
- NULL, если один или оба аргумента NULL.
- 2) Код завершения СУБД ЛИНТЕР (при неправильном аргументе функции).

#### **Примечание**

Так же, как и для функции INTERSECTION, при объединении с некоторыми геометрическими типами круг может быть аппроксимирован многоугольником с 32 вершинами.

#### **Примеры**

#### 1) геометрический VARBYTE-объект

```
select AsText(Union(GeomFromText('POLYGON ((0 0,0 3,3 3,3 0,0)
 0))'), GeomFromText('POLYGON ((1 1, 1 4, 4 4, 4 1, 1 1))'));
Результат:
|POLYGON ((3 1,3 0,0 0,0 3,1 3,1 4,4 4,4 1,3 1)) |
```
#### 2) геометрический BLOB-объект

```
select getblobstr(astext(UNION(GEOM, GeomFromText('POLYGON (5 5,5)
  25,25 25,25 5,5 5)', 4284))), 1, 100) from GTEST;
|POLYGON ((10 25,10 50,50 50,50 10,25 10,25 5,5 5,5 25,10 25)) |
```
# **Разность геометрических объектов**

#### **Функция**

Получение геометрической разности двух объектов.

#### **Спецификация**

```
Difference (<объект1>,<объект2>)
```
<объект1>,<объект2> – геометрические объекты произвольного типа.

#### **Возвращаемое значение**

1) В случае нормального завершения – геометрический объект, представляющий разность двух заданных геометрических объектов.

Тип возвращаемого значения:

- char, если оба геометрических объекта являются объектами VARBYTE-типа. Длина строки вычисляется динамически и не может превышать 4000 символов;
- blob, если один или оба геометрических объектов являются объектами BLOB-типа. В этом случае для получения значения типа char необходимо использовать SQLфункцию getblobstr (см. документ [«СУБД ЛИНТЕР. Справочник по SQL»](#page-0-0));
- NULL, если один или оба аргумента NULL.
- 2) Код завершения СУБД ЛИНТЕР (при неправильном аргументе функции).

#### **Примеры**

1) геометрический VARBYTE-объект

Получить разность двух отрезков линии:

```
Объект 1 (0,0)________________________________(5,0)
Объект 2 (3,0)____________(4,0)
Разность (0,0) (3,0) (4,0) (5,0)CREATE OR REPLACE TABLE TEST (Line1 LINESTRING, Line2 LINESTRING);
INSERT INTO TEST VALUES(LineFromText('LINESTRING (0 0,0 5)'),
LineFromText('LINESTRING (0 3,0 4)'));
select astext(DIFFERENCE(LINE1, LINE2)) FROM TEST;
Результат:
|MULTILINESTRING ((0 0,0 3),(0 4,0 5)) | 
    2)
Объект 1 (0,0)________________________________(5,0)
Объект 2 (0,0)_______________(3,0)
Разность (3,0) ______________(5,0)
CREATE OR REPLACE TABLE TEST(Line1 LINESTRING, Line2 LINESTRING);
INSERT INTO TEST VALUES(LineFromText('LINESTRING (0 0,0 5)'),
LineFromText('LINESTRING (0 0,0 3)'));
select astext(DIFFERENCE(LINE1, LINE2)) FROM TEST;
Результат:
|LINESTRING (0 3,0 5) | 
    3) геометрический BLOB-объект
```
select getblobstr(astext(DIFFERENCE(GEOM, GeomFromText('POLYGON (5 5,5 25,25 25,25 5,5 5)', 4284))), 1, 110)from GTEST; |POLYGON ((10 25,10 50,50 50,50 10,25 10,25 25,10 25)) |

# **Симметричная разность геометрических объектов**

#### **Функция**

Получение симметричной геометрической разности двух объектов. Симметричная разность вычисляется путем исключения общей (пересекающейся) части геометрических объектов.

#### **Спецификация**

SymDifference (<объект1>,<объект2>)

<объект1>,<объект2> – геометрические объекты произвольного типа.

#### **Возвращаемое значение**

1) В случае нормального завершения – геометрический объект, представляющий симметричную разность двух заданных геометрических объектов.

Тип возвращаемого значения:

- char, если оба геометрических объекта являются объектами VARBYTE-типа. Длина строки вычисляется динамически и не может превышать 4000 символов;
- blob, если один или оба геометрических объектов являются объектами BLOB-типа. В этом случае для получения значения типа char необходимо использовать SQLфункцию getblobstr (см. документ [«СУБД ЛИНТЕР. Справочник по SQL»](#page-0-0));
- NULL, если один или оба аргумента NULL.
- 2) Код завершения СУБД ЛИНТЕР (при неправильном аргументе функции).

#### **Примеры**

1) геометрический VARBYTE-объект

Получить симметричную разность двух отрезков линии:

Объект 1 (0,0)\_\_\_\_\_\_\_\_\_\_\_\_\_\_\_\_\_(5,0) Объект 2 (3,0)\_\_\_\_\_\_\_\_\_\_\_\_\_\_\_\_\_\_\_\_(7,0) Симметричная разность (0,0)\_\_\_\_\_\_\_(3,0) (5,0)\_\_\_\_\_\_\_\_\_\_(7,0) CREATE OR REPLACE TABLE TEST(Line1 LINESTRING, Line2 LINESTRING); INSERT INTO TEST VALUES(LineFromText('LINESTRING (0 0,5 0)'), LineFromText('LINESTRING (3 0,7 0)')); select astext(SYMDIFFERENCE(LINE1, LINE2)) FROM TEST; Результат: |MULTILINESTRING((0 0,3 0),(5 0,7 0))| 2) CREATE OR REPLACE TABLE TEST(Line1 LINESTRING, Line2 LINESTRING); INSERT INTO TEST VALUES(LineFromText('LINESTRING (0 0, 5 0)'), LineFromText('LINESTRING (6 0,7 0)')); INSERT INTO TEST VALUES(LineFromText('LINESTRING EMPTY'), LineFromText('LINESTRING (6 0,7 0)')); select decode(astext(SYMDIFFERENCE(LINE1, LINE2)), null,'null', astext(SYMDIFFERENCE(LINE1, LINE2))) FROM TEST; Результат: |MULTILINESTRING((0 0,5 0),(6 0,7 0))| |null | 3) геометрический BLOB-объект select

```
 getblobstr(astext(SYMDIFFERENCE(GEOM, GeomFromText('POLYGON (5
 5,5 25,25 25,25 5,5 5)', 4284))), 1, 110) from GTEST;
```

```
Результат:
|MULTIPOLYGON (((10 25,10 50,50 50,50 10,25 10,25 25,10 25)),((25
  10,25 5,5 5,5 25,10 25,10 10,25 10)))|
```
# **Расстояние между объектами**

### **Функция**

Вычисление расстояния между заданными объектами.

### **Спецификация**

```
Distance (<объект1>,<объект2>)
```
<объект1>,<объект2> – геометрические объекты произвольного типа.

#### **Возвращаемое значение**

- 1) Кратчайшее расстояние между заданными объектами (значение типа double).
- 2) NULL, если один из аргументов равен NULL.
- 3) Код завершения СУБД ЛИНТЕР (при неправильном аргументе функции).

# **Пример**

```
SELECT Distance(GeomFromText('POLYGON ((0 0,0 3,3 3,3 0,0 0),(1
 1,1 2,2 2,2 1,1 1))'),GeomFromText('MULTIPOINT (1.3 1.3, 1.5 1.5,
1.8 1.8) '));
Результат:
| 0.2|
```
# **Проверка расстояния между объектами**

## **Функция**

Проверка расстояния между заданными объектами.

## **Спецификация**

```
Dwithin (<объект1>,<объект2>,<расстояние>)
```
<объект1>,<объект2> – геометрические объекты произвольного типа. <расстояние> – проверяемое расстояние (тип данных double). Единица измерения расстояния соответствует единицам измерения <объекта1> и <объекта2>.

## **Возвращаемое значение**

- 1) 1 если расстояние между объектами не больше указанного.
- 2) 0 расстояние между объектами больше указанного.
- 3) NULL, если один из аргументов равен NULL.
- 4) Код завершения СУБД ЛИНТЕР (при неправильном аргументе функции).

## **Пример**

```
SELECT Dwithin(GeomFromText('POLYGON ((0 0,0 3,3 3,3 0,0 0),(1 1,1
 2, 2, 2, 2, 1, 1, 1))'),
GeomFromText('MULTIPOINT (1.3 1.3, 1.5 1.5, 1.8 1.8)'), 0.7);
| 1|
```
# **Буферный геометрический объект**

#### **Функция**

Получение буферного геометрического объекта (т. е. объекта, все точки которого равноудалены от заданного объекта).

#### **Спецификация**

Buffer (<объект>,<расстояние>)

 $\le$ объект> – геометрические объекты произвольного типа (кроме типа LINE – бесконечной прямой);

<расстояние> – положительное вещественное значение.

#### **Возвращаемое значение**

1) В случае нормального завершения – геометрический объект, все точки которого расположены от <объекта> на заданное <расстояние>.

Тип возвращаемого значения:

- char для геометрического объекта типа VARBYTE. Длина строки вычисляется динамически и не может превышать 4000 символов;
- blob для геометрического объекта типа BLOB. В этом случае для получения значения типа char необходимо использовать SQL-функцию getblobstr (см. документ [«СУБД ЛИНТЕР. Справочник по SQL»\)](#page-0-0);
- NULL, если один или оба аргумента NULL.
- 2) Код завершения СУБД ЛИНТЕР (при неправильном аргументе функции).

#### **Пример**

Получить буферный геометрический объект от отрезка линии VARBYTE-типа, например:

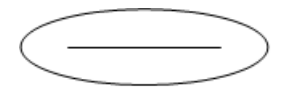

```
create or replace table test ( line1 linestring);
insert into test(line1) values( linefromtext('linestring (1 0,5
 (0) '));
select astext(buffer(line1, 1)) from test;
Результат:
|POLYGON ((5 1,
1 1,
0.80491 0.980785,
0.617317 0.92388,
0.44443 0.83147,
0.292893 0.707107,
0.16853 0.55557,
0.07612 0.382683,
0.019215 0.19509,
```
**Средства обработки геометрических типов данных**

```
0 0,
0.019215 - 0.195090.07612 - 0.382683,0.16853 - 0.555570.292893 -0.707107,
0.44443 -0.83147,
0.617317 -0.92388,
0.80491 - 0.9807851 - 1,
5 - 1,5.19509 -0.980785,
5.382683 -0.92388,
5.55557 -0.83147,5.707107 -0.707107,
5.83147 -0.55557,
5.92388 -0.382683,
5.980785 -0.19509,
6 0,
5.980785 0.19509,
5.92388 0.382683,
5.83147 0.55557,
5.707107 0.707107,
5.55557 0.83147,
5.382683 0.92388,
5.19509 0.980785,
5 1))|
```
# **Выпуклая оболочка объекта**

## **Функция**

Получение выпуклой оболочки заданного объекта.

## **Спецификация**

```
ConvexHull (<объект>)
```
<объект> – геометрические объекты произвольного типа;

#### **Возвращаемое значение**

1) В случае нормального завершения – геометрический объект, являющийся выпуклой оболочкой <объекта>.

Тип возвращаемого значения:

- char для геометрического объекта типа VARBYTE. Длина строки вычисляется динамически и не может превышать 4000 символов;
- blob для геометрического объекта типа BLOB. В этом случае для получения значения типа char необходимо использовать SQL-функцию getblobstr (см. документ [«СУБД ЛИНТЕР. Справочник по SQL»\)](#page-0-0);
- NULL, если аргумент равен NULL.
- 2) Код завершения СУБД ЛИНТЕР (при неправильном аргументе функции).

### **Пример**

Геометрический BLOB-объект

```
SELECT getblobstr(astext(ConvexHull(GEOM)), 1, 80) from GTEST;
|POLYGON ((10 10,50 10,50 50,10 50,10 10)) |
```
# **Проверка совпадения объектов**

#### **Функция**

Проверка совпадения двух заданных объектов.

Две ломаных линии LineString считаются совпадающими, даже если обход точек у них разный (например, LINESTRING(0 0, 1 1) и LINESTRING(1 1, 0 0) совпадают).

Два объекта типа Polygon считаются совпадающими, если у них одинаковое количество границ и совпадают сами границы (обход вершин в границах и порядок следования внутренних границ может быть произвольным).

Для сложных геометрических типов (MultiPoint, MultiPolygon, MultiLineString, GeometryCollection) при сравнении также учитывается, что порядок следования составляющих их частей может отличаться.

#### **Спецификация**

```
Equals (<объект1>,<объект2>)
```
<объект1>,<объект2> – геометрические объекты произвольного типа.

#### **Возвращаемое значение**

- 1) 1, если объекты совпадают.
- 2) 0, если объекты не совпадают.
- 3) NULL, если один из аргументов равен NULL.
- 4) Код завершения СУБД ЛИНТЕР (при неправильном аргументе функции).

#### **Пример**

```
select Equals(GeomFromText('POLYGON ((-1 -1,-1 4,4 4,5 2,4 -1,-1
 -1), (0 0,0 1,1 1,1 0,0 0), (2 2,2 3,3 3,3 2,2 2))'),
GeomFromText('POLYGON ((4 4, -1 4, -1 -1, 4 -1, 5 2, 4 4), (2 2, 3 2, 3
 3, 2, 3, 2, 2), (0, 1, 1, 1, 1, 0, 0, 0, 0, 1)) ') ;
Результат:
| 1|
```
# **Проверка пересечения объектов**

#### **Функция**

Проверка пересечения двух заданных объектов (см. также функции [Overlaps](#page-65-0) и [Crosses\)](#page-69-0).

**Средства обработки геометрических типов данных**

## **Спецификация**

Intersects (<объект1>,<объект2>)

<объект1>,<объект2> – геометрические объекты произвольного типа.

### **Возвращаемое значение**

- 1) 1, если объекты пересекаются (имеют хотя бы одну общую точку).
- 2) 0, если объекты не пересекаются.
- 3) NULL, если один из аргументов равен NULL.
- 4) Код завершения СУБД ЛИНТЕР (при неправильном аргументе функции).

## **Примеры**

1) Объект 1 (0,0)\_\_\_\_\_\_\_\_\_\_\_\_\_\_\_\_\_\_\_\_\_\_\_\_ (5,0) Объект 2 (3,0)\_\_\_\_\_\_\_\_\_\_\_\_\_\_\_(7,0)

```
Пересекаются? Да
```

```
CREATE OR REPLACE TABLE TEST(Line1 LINESTRING, Line2 LINESTRING);
INSERT INTO TEST VALUES( LineFromText('LINESTRING (0 0, 5 0)'),
LineFromText('LINESTRING (3 0,7 0)'));
select astext(intersects(LINE1, LINE2)) FROM TEST;
Результат:
|1 \mid2)
```

```
select Intersects (GeomFromText('MULTIPOLYGON (((0 1,1 2,2 1,1 0,0)
  1)),((2 1,3 2,4 1,3 0,2 1)))'),
GeomFromText('POLYGON (-1 1,-1 3,1 3,1 1,-1 1)'));
Результат:
\begin{array}{ccc} \hline \end{array}
```
# **Проверка перекрытия объектов**

# **Функция**

Проверка перекрытия двух объектов.

<span id="page-65-0"></span>**Спецификация** Overlaps (<объект1>,<объект2>)

<объект1>,<объект2> – геометрические объекты произвольного типа.

## **Возвращаемое значение**

- 1) 1, если для <объекта1> и <объекта2> выполняется одно из условий:
	- перекрывают друг друга;
- область перекрытия имеет ту же размерность, что и каждый из указанных объектов;
- область перекрытия не совпадает с  $\le$ объектом $1$ > или  $\le$ объектом $2$ >.
- 2) 0, если <объект1> и <объект2> не перекрываются или имеют разную размерность.
- 3) NULL, если один из аргументов равен NULL.
- 4) Код завершения СУБД ЛИНТЕР (при неправильном аргументе функции).

#### **Примеры**

```
1)
Объект 1 (0,0)_____________________(5,0)
Объект 2 (3,0)_________________(7,0)
Перекрываются? Да
CREATE OR REPLACE TABLE TEST(Line1 LINESTRING, Line2 LINESTRING);
INSERT INTO TEST VALUES( LineFromText('LINESTRING (0 0, 5 0)'),
LineFromText('LINESTRING (3 0,7 0)'));
select astext(overlaps(LINE1, LINE2)) FROM TEST;
Результат:
| 1|
    2)
Объект 1 (0,0) (3,0)
OOBERT 1 (0,0) (3,0)<br>Oбъект 2 (3,0) (3,0) (7,0)
Перекрываются? Нет
Пересекаются? Да
CREATE OR REPLACE TABLE TEST(Line1 LINESTRING, Line2 LINESTRING);
INSERT INTO TEST VALUES( LineFromText('LINESTRING (0 0, 3 0)'),
LineFromText('LINESTRING (3 0,7 0)'));
select astext(overlaps(LINE1, LINE2)), astext(intersects(LINE1,
 LINE2)) FROM TEST;
Результат:
```

```
| 0| 1|
```
# **Проверка разъединения объектов**

#### **Функция**

Проверка разъединения двух заданных объектов.

#### **Спецификация**

**Средства обработки геометрических типов данных**

```
Disjoint (<объект1>,<объект2>)
```
<объект1>,<объект2> – геометрические объекты произвольного типа.

# **Возвращаемое значение**

- 1) 1, если объекты разъединены (не имеют ни одной общей точки).
- 2) 0, если объекты пересекаются (имеют хотя бы одну общую точку).
- 3) NULL, если один из аргументов равен NULL.
- 4) Код завершения СУБД ЛИНТЕР (при неправильном аргументе функции).

# **Примеры**

```
1)
Объект 1 (0,0)_____________(5,0)
065ект 2 (6,0)_(7,0)
Разъединены? Да
CREATE OR REPLACE TABLE TEST(Line1 LINESTRING, Line2 LINESTRING);
INSERT INTO TEST VALUES( LineFromText('LINESTRING (0 0, 5 0)'),
LineFromText('LINESTRING (6 0,7 0)'));
select astext(disjoint(LINE1, LINE2)) FROM TEST;
Результат:
| 1|
    2)
select astext(disjoint(GeomFromText('MULTIPOLYGON (((0 1,1 2,2 1,1))
 0, 0, 1),
((2 1,3 2,4 1,3 0,2 1)))'),GeomFromText('POLYGON (-1 1,-1 3,1 3,1
1, -1 1)'));
Результат:
| 0 |
```
# **Проверка вложенности объектов (вариант 1)**

# **Функция**

Проверка вложенности первого объекта во второй.

# **Спецификация**

Within (<объект1>,<объект2>)

<объект1>,<объект2> – геометрические объекты произвольного типа.

## **Возвращаемое значение**

- 1) 1, если <объект2> целиком содержит <объект1>, причем пересечение их внутренних областей не пусто.
- 2) 0, если <объект2> не является вложенным в <объект1>.
- 3) NULL, если один из аргументов равен NULL.
- 4) Код завершения СУБД ЛИНТЕР (при неправильном аргументе функции).

#### **Пример**

Объект 1 (0,0)\_\_\_\_\_\_\_\_\_\_\_\_\_(3,0) Объект 2 (0,0)\_\_\_\_\_\_\_\_\_\_\_\_\_\_\_\_\_\_\_\_\_\_\_\_\_\_\_\_\_\_\_\_\_\_(5,0) Вложен? Да CREATE OR REPLACE TABLE TEST(Line1 LINESTRING, Line2 LINESTRING); INSERT INTO TEST VALUES( LineFromText('LINESTRING (0 0, 3 0)'), LineFromText('LINESTRING (0 0,5 0)')); select astext(within(LINE1, LINE2)) FROM TEST; Результат:  $|$  1|

# **Проверка вложенности объектов (вариант 2)**

#### **Функция**

Проверка вложенности второго объекта в первый.

#### **Спецификация**

```
Contains (<объект1>,<объект2>)
```
<объект1>,<объект2> – геометрические объекты произвольного типа.

#### **Возвращаемое значение**

- 1) 1, если <объект1> целиком содержит <объект2>, причем пересечение их внутренних областей не пусто.
- 2) 0, если <объект1> не является вложенным в <объект2>.
- 3) NULL, если один из аргументов равен NULL.
- 4) Код завершения СУБД ЛИНТЕР (при неправильном аргументе функции).

#### **Пример**

Объект 1  $(0,0)$  (1,0) (3,0) Объект 2 (0,0)\_\_\_\_\_\_\_\_\_\_\_\_\_\_\_\_\_\_(5,0)

Вложен? Нет

CREATE OR REPLACE TABLE TEST(Line1 LINESTRING, Line2 LINESTRING); INSERT INTO TEST VALUES(LineFromText('LINESTRING (0 0, 3 0)'), LineFromText('LINESTRING (0 0,5 0)'));

select astext(contains(LINE1, LINE2)) FROM TEST;

Результат:<br>| 0 |  $| \cdot |$ 

# **Проверка касания объектов**

#### **Функция**

Проверка касания двух объектов.

#### **Спецификация**

Touches (<объект1>,<объект2>)

<объект1>,<объект2> – геометрические объекты произвольного типа.

#### **Возвращаемое значение**

- 1) 1, если <объект1> и <объект2> касаются друг друга (пересекаются объекты, но не пересекаются их внутренние области).
- 2) 0, если <объект1> и <объект2> не пересекаются либо касаются своими внутренними областями.
- 3) NULL, если один из аргументов равен NULL или EMPTY.
- 4) Код завершения СУБД ЛИНТЕР (при неправильном аргументе функции).

## **Пример**

Объект 1 (0,0)\_\_\_\_\_\_\_\_(3,0) Объект 2 (3,0)\_\_\_\_\_\_\_(5,0) Касаются? Да CREATE OR REPLACE TABLE TEST(Line1 LINESTRING, Line2 LINESTRING); INSERT INTO TEST VALUES(LineFromText('LINESTRING (0 0, 3 0)'), LineFromText('LINESTRING (3 0,5 0)')); select astext(touches(LINE1, LINE2)) FROM TEST; Результат:

 $|$  1

# **Проверка скрещивания объектов**

#### **Функция**

Проверка скрещивания двух объектов.

#### **Спецификация**

<span id="page-69-0"></span>Crosses (<объект1>,<объект2>)

<объект1>,<объект2> – геометрические объекты произвольного типа.

#### **Возвращаемое значение**

1) 1, если для <объекта1> и <объекта2> выполняется одно из условий:

- пересекаются их внутренние области;
- размерность пересечения меньше максимальной размерности указанных объектов;
- пересечение не совпадает с <объектом1> или <объектом2>.
- 2) 0, если <объект1> и <объект2> не пересекаются.
- 3) NULL, если один из аргументов равен NULL или EMPTY.
- 4) Код завершения СУБД ЛИНТЕР (при неправильном аргументе функции).

#### **Пример**

Проверить скрещивание двух объектов, например:

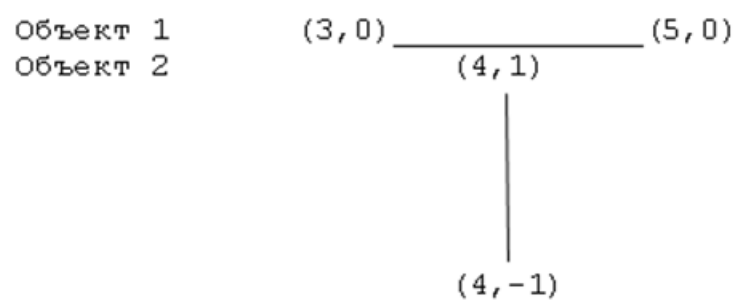

Скрещиваются? Да

CREATE OR REPLACE TABLE TEST(Line1 LINESTRING, Line2 LINESTRING); INSERT INTO TEST VALUES(LineFromText('LINESTRING (3 0, 5 0)'), LineFromText('LINESTRING (4 1, 4 -1)')); select astext(crosses(LINE1, LINE2)) FROM TEST;

Результат:

 $|$  1|

# **Оптимизация работы с геометрическими данными**

Для оптимизации поисковых операций с участием геометрических данных необходимо использовать индексы. Индексирование геометрических данных в СУБД ЛИНТЕР выполняется с помощью B-дерева.

Значения, хранящиеся в индексе, представляют собой значения геометрического типа MBR (Minimum Bounding Rectangle, минимальный ограничительный прямоугольник). В БД MBR-значение хранится в виде двух точек ((MINX,MINY),(MAXX,MAXY)). Все координаты имеют тип double.

Нижняя и верхняя граница оператора BETWEEN для геометрических данных задают левый нижний и правый верхний угол прямоугольника, при полном или частичном попадании в который оператор BETWEEN возвращает значение True (Истина).

Другие операторы сравнения (>,<.=,<>,>=,<=) также используют MBR.

Для сравнения двух объектов геометрических типов используется их MBR. Сначала сравнивается левый нижний угол (x, потом y), потом правый верхний угол (x, потом y). Если у какого-то MBR соответствующая координата при сравнении больше, то этот объект считается больше, если равны – сравнение продолжается. Если все соответствующие координаты равны, считается, что объекты равны между собой.

Команды создания индекса для столбцов геометрических типов данных имеют тот же синтаксис, что и команды создания простого индекса (см. документ [«СУБД](#page-0-0) [ЛИНТЕР. Справочник по SQL»\)](#page-0-0). Поддерживается создание составного индекса для геометрических типов данных.

#### **Примечание**

При расчете длины индекса необходимо учесть, что на каждый столбец геометрического типа данных дополнительно добавляется 16 байт (4 значения DOUBLE – ограничивающий прямоугольник).

Пример создания простого индекса:

CREATE OR REPLACE TABLE POINT TEST(P POINT); CREATE INDEX P ON POINT TEST;

#### Пример создания составного индекса:

CREATE OR REPLACE TABLE LSPOINT TEST(P POINT, LS LINESTRING); CREATE INDEX "TEST" ON LSPOINT TEST(P, LS);

#### **Примечание**

Есть возможность реализовать конструкции PRIMARY KEY, FORAIGN KEY (включая ON UPDATE CASCADE, ON DELETE CASCADE), UNIQUE с участием геометрического индекса, но практическое их использование вызывает сомнение с точки зрения логики.

#### **Пример**

1) Создаем тестовую таблицу из 65543 записей:

CREATE OR REPLACE TABLE POINT TEST(P POINT);
```
INSERT INTO POINT TEST VALUES('POINT (100,100)');
INSERT INTO POINT TEST SELECT * FROM POINT TEST;
INSERT INTO POINT TEST SELECT * FROM POINT TEST;
INSERT INTO POINT TEST SELECT * FROM POINT TEST;
INSERT INTO POINT TEST SELECT * FROM POINT TEST;
INSERT INTO POINT TEST SELECT * FROM POINT TEST;
INSERT INTO POINT TEST SELECT * FROM POINT TEST;
INSERT INTO POINT TEST SELECT * FROM POINT TEST;
INSERT INTO POINT TEST SELECT * FROM POINT TEST;
INSERT INTO POINT TEST SELECT * FROM POINT TEST;
INSERT INTO POINT TEST SELECT * FROM POINT TEST;
INSERT INTO POINT TEST SELECT * FROM POINT TEST;
INSERT INTO POINT TEST SELECT * FROM POINT TEST;
INSERT INTO POINT TEST SELECT * FROM POINT TEST;
INSERT INTO POINT TEST SELECT * FROM POINT TEST;
INSERT INTO POINT TEST SELECT * FROM POINT TEST;
INSERT INTO POINT TEST SELECT * FROM POINT TEST;
INSERT INTO POINT TEST VALUES('POINT (1 1)');
INSERT INTO POINT_TEST VALUES('POINT (1 1)');
INSERT INTO POINT_TEST VALUES('POINT (0 1)');
INSERT INTO POINT_TEST VALUES('POINT (1 2)');
INSERT INTO POINT_TEST VALUES('POINT (0 0)');
INSERT INTO POINT_TEST VALUES('POINT (0 0)');
INSERT INTO POINT TEST VALUES('POINT (2 0)');
    2) Выполняем поисковый запрос без использования индекса:
SELECT AsText(P) FROM POINT TEST WHERE P BETWEEN
  PointFromText('POINT (1 1)')
AND PointFromText('POINT (1 2)');
  INL : начальное время : 21:41:37.00 конечное время : 21:41:37.31
|POINT (1 1) |
|POINT (1 1) |
| POINT (1 \t2)<br>INL : выдано строк : 3
INL : выдано строк
    3) Создаем индекс и повторно выполняем поисковый запрос:
CREATE INDEX "TEST" ON POINT TEST(P);
  INL : начальное время : 21:44:45 конечное время : 21:44:47
SELECT AsText(P) FROM POINT TEST WHERE P BETWEEN
  PointFromText('POINT (1 1)')
AND PointFromText('POINT (1 2)');
  INL : начальное время : 21:45:05 конечное время : 21:45:05
|POINT (1 1) |
```
**Оптимизация работы с геометрическими данными**

| POINT (1 1)<br>| POINT (1 2)  $|$  POINT  $(1 \t2)$ <br>INL : выдано строк : 3 INL : выдано строк

> 4) Анализируем результаты: без использования индекса время выполнения запроса повышается с 0.00 секунд до 0.31 секунды.

# **Управление вводом геометрических данных**

# **Проверка корректности вводимых данных**

Проверка корректности вводимых значений некоторых геометрических типов (Polygon, MultiPolygon) с помощью пользовательской функции требует значительного времени (проверка простоты и замкнутости внешних и внутренних границ, непересекаемость этих границ). Для сокращения этого времени и не допущения записи в БД некорректных данных можно воспользоваться командами СУБД ЛИНТЕР.

# **Проверка корректности геометрических данных для всей БД**

#### **Функция**

Управление проверкой корректности геометрических данных для всей БД.

#### **Спецификация**

 $\leq$ проверкой корректности геометрических данных для всей Б $\text{II}\geq$ ::= SET CONNECTION GEODATA VALIDITY CHECKING {ON | OFF};

#### **Общие правила**

- 1) Опция ON устанавливает, OFF отменяет режим проверки корректности вводимых геометрических данных для всей БД.
- 2) По умолчанию действует опция ON.
- 3) Команда не выполняет проверку корректности геометрических BLOB-объектов.
- 4) Команда действует только на вновь открываемые соединения в текущей сессии и на все соединения при последующих запусках СУБД ЛИНТЕР. Команда может выполняться по любому соединению с СУБД.

# **Проверка корректности геометрических данных для текущей сессии**

#### **Функция**

Управление проверкой корректности геометрических данных для текущей сессии.

#### **Спецификация**

<проверка корректности геометрических данных для текущей сессии>::= SET DATABASE GEODATA VALIDITY CHECKING {ON | OFF};

#### **Общие правила**

- 1) Опция ON устанавливает, OFF отменяет режим проверки корректности вводимых геометрических данных в текущей сессии СУБД ЛИНТЕР.
- 2) По умолчанию действует опция ON.
- 3) Команда не выполняет проверку корректности геометрических BLOB-объектов.

#### **Управление вводом геометрических данных**

4) Команда должна выполняться отдельно для каждого соединения с СУБД ЛИНТЕР, в котором необходимо выполнять проверку корректности вводимых геометрических объектов.

# **Управление хранением геометрических BLOB-данных**

#### **Функция**

Управление хранением геометрических данных в пределах текущей сессии.

#### **Спецификация**

<управление созданием геометрических BLOB-данных>::= SET SESSION BLOB GEOMETRY STORAGE {ON | OFF};

#### **Общие правила**

- 1) По умолчанию создаваемые геометрические данные имеют тип VARBYTE(1028)/ GEOMETRY, что во многих случаях не позволяет создавать и хранить в БД сложные геометрические объекты размерностью более 1028 байт. Данная команда действует на все каналы сессии и заставляет после её подачи c опцией ON автоматически создавать геометрические данные в виде BLOB-значений с длиной по умолчанию 4000 байт, т. е., например, после выполнения запроса
- CREATE TABLE GTEST (GEOM GEOMETRY);

столбец GEOM будет иметь тип (BLOB/GEOMETRY), а не (VARBYTE(1028)/ GEOMETRY).

- 2) Команда с опцией OFF отключает режим создания столбцов c геометрическими BLOB-данными в текущей сессии.
- 3) В геометрических BLOB-данных могут храниться значения геометрических типов потенциально большой размерности (LINESTRING, POLYGON, MULTIPOINT, MULTILINESRING, MULTIPOLYGON, GEOMETRYCOLLECTION, GEOMETRY). Значения остальных геометрических типов небольшой размерности (типа POINT) продолжают храниться в виде VARBYTE даже после выполнения данной команды.
- 4) По умолчанию используется опция OFF.

# **Управление размером геометрических BLOBданных**

#### **Функция**

Ограничение максимального размера геометрических BLOB-данных в пределах текущей сессии.

#### **Спецификация**

<управление размером геометрических BLOB-данных>::= ALTER DATABASE SET BLOB SIZE LIMIT <максимальный размер>;

<максимальный размер>::= целочисленный литерал.

#### **Общие правила**

- 1) Команда должна использоваться в том случае, если геометрические BLOB-данные могут превышать размер 4000 байт.
- 2) <максимальный размер> задает максимально возможный в текущей сессии размер (в байтах) буфера оперативной памяти, используемого все соединениями с СУБД для работы с геометрическим BLOB-объектами. Допустимый диапазон значений – от 4000 до 65536 (задаваемое пользователем значение выравнивается на 8).
- 3) Информация о максимальном размере буфера запоминается в БД ЛИНТЕР и при каждом запуске ядро СУБД ЛИНТЕР резервирует буфер указанного размера в своей оперативной памяти.
- 4) Чтобы указанный размер стал использоваться ядром СУБД, необходимо в текущей сессии СУБД выполнить данную команду и затем перезапустить ядро СУБД.
- 5) Задаваемый размер буфера должен позволять загружать в него любые геометрические BLOB-объекты. В противном случае, если геометрический BLOB-объект не может быть полностью размещен в буфере, выдается код завершения 183, а часть размещенного в буфере геометрического BLOB-объекта при ее проверке с помощью функции будет распознана как некорректная.

# **Проверка корректности геометрических данных**

#### **Функция**

Проверка корректности значения геометрического типа данных.

#### **Спецификация**

<span id="page-78-0"></span>GeoIsValid (<объект>)

<объект> – произвольный геометрический объект.

#### **Возвращаемое значение**

- 1) Значение типа integer:
	- 1 корректный объект;
	- 0 некорректный объект.
- 2) NULL, если геометрический объект пуст.
- 3) Код завершения СУБД ЛИНТЕР (при неправильном аргументе функции).

#### **Пример**

Создаем таблицу и заносим в нее данные:

```
CREATE OR REPLACE TABLE GEOMCOLL TEST(G GEOMETRYCOLLECTION);
SET CONNECTION GEODATA VALIDITY CHECKING OFF;
```

```
/* CORRECT POINT */
INSERT INTO GEOMCOLL_TEST VALUES('GEOMETRYCOLLECTION (POINT (1
 1))');
```

```
/* RADIX < 0 */INSERT INTO GEOMCOLL_TEST VALUES('GEOMETRYCOLLECTION (CIRCLE (1 1,
 -1))');
```

```
/* EXTERIOR RING IS NOT CORRECT */
INSERT INTO GEOMCOLL_TEST
VALUES('GEOMETRYCOLLECTION
(POLYGON ((0 0,0 3,3 3, 3 -1, 3 0, 0 0),(1 1,1 2,2 2,2 1,1 1)))');
```

```
/* POLYGONS INTERSECTS */
INSERT INTO GEOMCOLL_TEST
VALUES('GEOMETRYCOLLECTION
(MULTIPOLYGON(((0 1,1 2,2 1,1 0,0 1)),((2 2,3 1,2 0,1 1,2 2))))');
```
#### Проверяем корректность введенных данных:

SELECT GeoIsValid(G) FROM GEOMCOLL TEST; INL : начальное время : 17:22:18 конечное время : 17:22:18

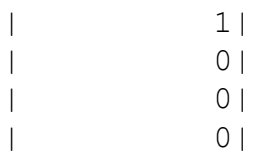

# **Приложение 1**

## Примеры работы с геометрическим VARBYTE-объектом

#### **Примечание**

Примеры выполняются в командном интерфейсе INL.

!Выполняем запрос в текущей сессии СУБД ЛИНТЕР и перезапускаем её alter database set blob size limit 65536;

!Перезапускаем СУБД ЛИНТЕР linternt …

!РАБОТА С ГЕОМЕТРИЧЕСКИМ VARBYTE-ДАННЫМИ

!Создание таблицы с геометрическими VARBYTE-данными

CREATE OR REPLACE TABLE GTEST (OBJECTID INT PRIMARY KEY, NAME NVARCHAR (250), GEOM GEOMETRY);

!Загрузка геометрических данных из шестнадцатеричного представления:

INSERT INTO GTEST (OBJECTID,NAME,GEOM) VALUES (1 , n'TEST', GEOMFROMWKB(hex('0103000000010000000500000000000000000024400000000000 0024400000000000002440000000000000494000000000000049400000000000004940 0000000000004940000000000000244000000000000024400000000000002440'), 4284));

!Просмотр геометрического значения в виде символьной строки с помощью функции !ASTEXT select cast astext(GEOM) as char(80) from GTEST; |POLYGON ((10 10,10 50,50 50,50 10,10 10))|

!Просмотр геометрического значения в виде шестнадцатеричной строки с помощью функции ASBINARY: (длина должна быть равна 93) select length(cast asbinary(GEOM) as byte), cast asbinary(GEOM) as byte(93) from GTEST; |93| 0103000000010000000500000000000000000024400000000000002440000000000000 2440000000000000494000000000000049400000000000004940000000000000494000 0000000000244000000000000024400000000000002440

!Вычисление площади геометрической фигуры

select area(GEOM) from GTEST;

#### **Приложение 1**

|1600|

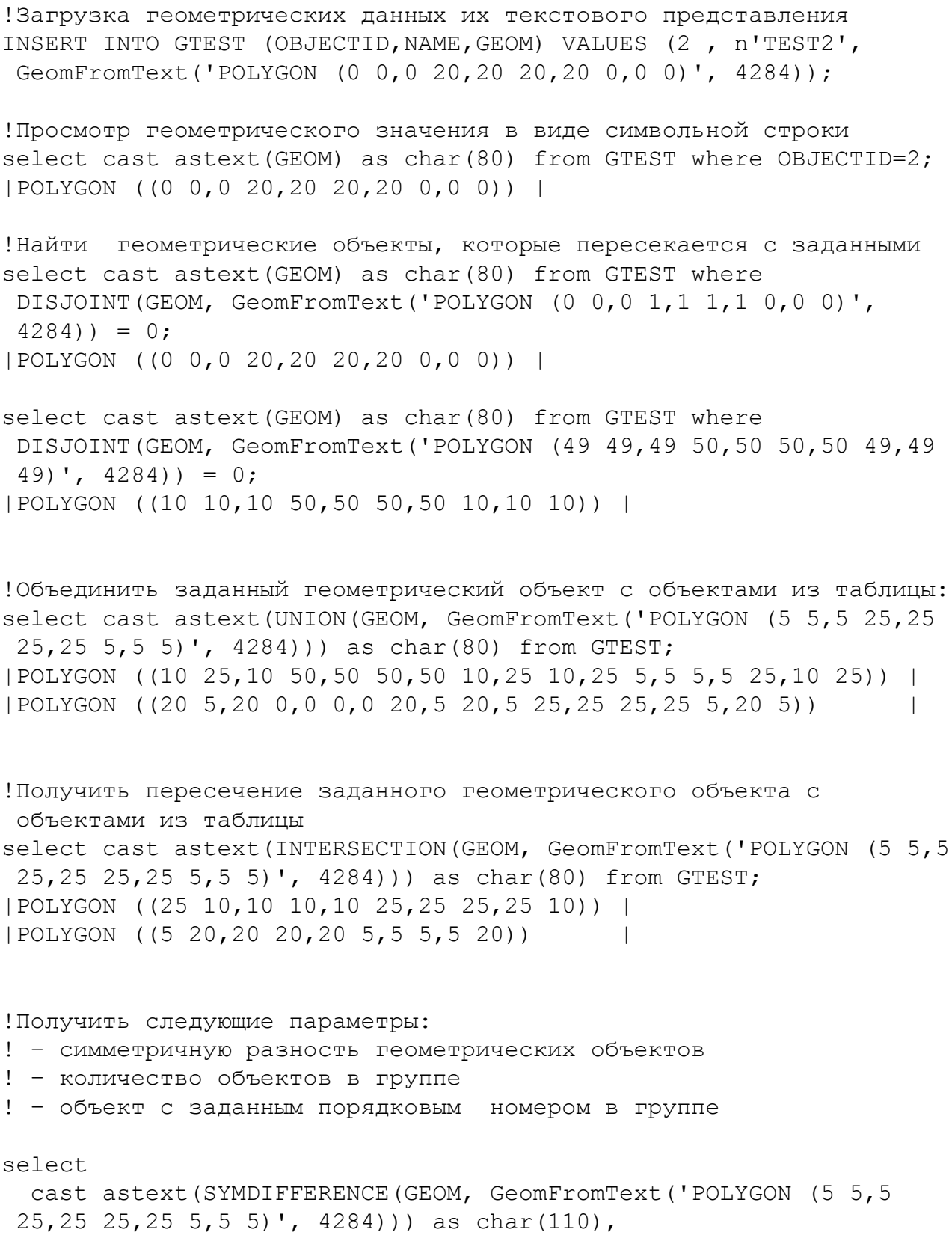

 NUMGEOMETRIES(SYMDIFFERENCE(GEOM, GeomFromText('POLYGON (5 5,5 25,25 25,25 5,5 5)', 4284))), cast astext(GEOMETRYN(SYMDIFFERENCE(GEOM, GeomFromText('POLYGON (5 5,5 25,25 25,25 5,5 5)', 4284)), 2)) as char(80) from GTEST;

|MULTIPOLYGON (((10 25,10 50,50 50,50 10,25 10,25 25,10 25)),((25 10,25 5,5 5,5 25,10 25,10 10,25 10)))| 2| POLYGON ((25 10,25 5,5 5,5 25,10 25,10 10,25 10)) |

|MULTIPOLYGON (((20 5,20 0,0 0,0 20,5 20,5 5,20 5)),((5 20,5 25,25 25,25 5,20 5,20 20,5 20))) | 2|POLYGON ((5 20,5 25,25 25,25 5,20 5,20 20,5 20)) |

!Получить разность двух геометрических объектов select cast astext(DIFFERENCE(GEOM, GeomFromText('POLYGON (5 5,5) 25,25 25,25 5,5 5)', 4284))) as char(200) from GTEST; |POLYGON ((10 25,10 50,50 50,50 10,25 10,25 25,10 25)) | |POLYGON ((20 5,20 0,0 0,0 20,5 20,5 5,20 5)) |

!Представить геометрический объект в заданной системе координат SELECT cast astext(TRANSFORM(GEOM, 1)) as char(80) from GTEST; |POLYGON ((10 10,10 50,50 50,50 10,10 10)) | |POLYGON ((0 0,0 20,20 20,20 0,0 0)) |

# **Приложение 2**

# Примеры работы с геометрическим BLOB-объектом

!РАБОТА С ГЕОМЕТРИЧЕСКИМИ BLOB-ДАННЫМИ !Установка режима хранения в БД геометрических данных !в виде BLOB-значений set session blob geometry storage on;

!Создание таблицы с геометрическими BLOB-данными CREATE OR REPLACE TABLE GTEST (OBJECTID INT PRIMARY KEY, NAME NVARCHAR (250), GEOM GEOMETRY);

!Загрузка геометрических данных из шестнадцатеричного представления

INSERT INTO GTEST (OBJECTID,NAME,GEOM) VALUES (1 , n'TEST', NULL); blob insert column=3 010300000001000000050000000000000000002440000000000000244000000000000 024400000000000004940000000000000494000000000000049400000000000004940 000000000000244000000000000024400000000000002440FFFF0000; INSERT INTO GTEST (OBJECTID,NAME,GEOM) VALUES (2 , n'TEST', NULL); blob insert column=3 010300000001000000060000000000000000002440000000000000244000000000000 024400000000000004940000000000000494000000000000049400000000000004940 000000000000244000000000000024400000000000002440000000000000244000000 00000002440FFFF0000;

!Проверка корректности загруженных геометрических объектов ! первый объект – корректный, второй – нет. select GEOISVALID(GEOM) from GTEST;

1

 $\cap$ 

!Создание таблицы с геометрическими BLOB-данными CREATE OR REPLACE TABLE GTEST (OBJECTID INT PRIMARY KEY, NAME NVARCHAR (250), GEOM GEOMETRY);

!Загрузка геометрических данных из шестнадцатеричного

представления

INSERT INTO GTEST (OBJECTID,NAME,GEOM) VALUES (1 , n'TEST', GEOMFROMWKB(hex('01030000000100000005000000000000000000244000000000000 0244000000000000024400000000000004940000000000000494000000000000049400 000000000004940000000000000244000000000000024400000000000002440'), 4284));

!Выборка геометрических BLOB-данных !Информация о BLOB-значении: тип и длина BLOB-значения select astext (GEOM) from GTEST; |000000041 000000 000000 0 001| !Шестнадцатеричное представление геометрического BLOB-значения blob get column=1; 504F4C59474F4E20282831302031302C31302035302C35302035302C35302031302C313 02031302929 !Символьное представление геометрического BLOB-значения select qetblobstr(astext(GEOM), 1, 50), lenblob(astext(GEOM)), lenblob(GEOM) from GTEST; |POLYGON ((10 10,10 50,50 50,50 10,10 10))| 41| 97| !Получение длины и атрибутов геометрического BLOB-значения select lenblob(asbinary(GEOM)), asbinary(GEOM) from GTEST; | 93|000000093 000002 000002 1 001| blob get column=2; 0103000000010000000500000000000000000024400000000000002440000000000000 2440000000000000494000000000000049400000000000004940000000000000494000 0000000000244000000000000024400000000000002440 select cast getblobstr(asbinary(GEOM), 1, 93) as byte(93) from GTEST; 0103000000010000000500000000000000000024400000000000002440000000000000 2440000000000000494000000000000049400000000000004940000000000000494000 0000000000244000000000000024400000000000002440 !Вычисление размера геометрического BLOB-значения select area(GEOM) from GTEST; 1600 !Загрузка текстового представления геометрического BLOB-объекта INSERT INTO GTEST (OBJECTID,NAME,GEOM) VALUES (2 , n'TEST2', GeomFromText('POLYGON (0 0,0 20,20 20,20 0,0 0)', 4284)); Получение текстового представления геометрического BLOB-объекта select qetblobstr(astext(GEOM), 1, 50) from GTEST where OBJECTID=2; |POLYGON ((0 0,0 20,20 20,20 0,0 0)) |

```
!Проверка пересечения геометрических BLOB-значений
select getblobstr(astext(GEOM), 1, 50) from GTEST where
  DISJOINT(GEOM, GeomFromText('POLYGON (0 0,0 1,1 1,1 0,0 0)',
 4284)) = 0;
|POLYGON ((0 0,0 20,20 20,20 0,0 0)) |
select getblobstr(astext(GEOM), 1, 50) from GTEST where
 DISJOINT(GEOM, GeomFromText('POLYGON (49 49,49 50,50 50,50 49,49
(49)', (4284)) = 0;
|POLYGON ((10 10,10 50,50 50,50 10,10 10)) |
!Объединение геометрических BLOB-значений
select getblobstr(astext(UNION(GEOM, GeomFromText('POLYGON (5 5,5)
 25,25 25,25 5,5 5)', 4284))), 1, 100) from GTEST;
|POLYGON ((10 25,10 50,50 50,50 10,25 10,25 5,5 5,5 25,10 25)) |
|POLYGON ((20 5,20 0,0 0,0 20,5 20,5 25,25 25,25 5,20 5)) |
!Пересечение геометрических BLOB-значений
select getblobstr(astext(INTERSECTION(GEOM, GeomFromText('POLYGON
  (5 5,5 25,25 25,25 5,5 5)', 4284))), 1, 200) from GTEST;
|POLYGON ((25 10,10 10,10 25,25 25,25 10)) |
|POLYGON ((5 20,20 20,20 5,5 5,5 20)) |
!Получить следующие параметры геометрическим BLOB-значений:
! – симметричную разность геометрических объектов
! – количество объектов в группе
! – объект с заданным порядковым номером в группе
select
  getblobstr(astext(SYMDIFFERENCE(GEOM, GeomFromText('POLYGON (5
  5,5 25,25 25,25 5,5 5)', 4284))), 1, 110),
  NUMGEOMETRIES(SYMDIFFERENCE(GEOM, GeomFromText('POLYGON (5 5,5
  25,25 25,25 5,5 5)', 4284))),
  getblobstr(astext(GEOMETRYN(SYMDIFFERENCE(GEOM,
  GeomFromText('POLYGON (5 5,5 25,25 25,25 5,5 5)', 4284)), 2)), 1,
  80)
from GTEST;
|MULTIPOLYGON (((10 25,10 50,50 50,50 10,25 10,25 25,10 25)),((25
  10,25 5,5 5,5 25,10 25,10 10,25 10))) |
| 2|
|POLYGON ((25 10,25 5,5 5,5 25,10 25,10 10,25 10)) |
|MULTIPOLYGON (((20 5,20 0,0 0,0 20,5 20,5 5,20 5)),((5 20,5 25,25
 25,25 5,20 5,20 20,5 20))) |
| 2|
```

```
|POLYGON ((5 20,5 25,25 25,25 5,20 5,20 20,5 20)) |
!Найти разность двух геометрических BLOB-объектов
select getblobstr(astext(DIFFERENCE(GEOM, GeomFromText('POLYGON (5
  5,5 25,25 25,25 5,5 5)', 4284))), 1, 200) from GTEST;
|POLYGON ((10 25,10 50,50 50,50 10,25 10,25 25,10 25)) |
|POLYGON ((20 5,20 0,0 0,0 20,5 20,5 5,20 5)) |
!Получить название геометрического BLOB-объекта
select GEOMETRYTYPE(GEOM) from GTEST;
|POLYGON|
|POLYGON|
!Получить SRID геометрического BLOB-объекта
select SRID(GEOM) from GTEST;
|4284|
|4284|
!Найти минимальный прямоугольник, ограничивающий заданный
!геометрический BLOB-объект
select cast astext(ENVELOPE(GEOM)) as char(80) from GTEST;
|POLYGON ((10 10,50 10,50 50,10 50,10 10)) |
|POLYGON ((0 0,20 0,20 20,0 20,0 0)) |
Определить размерность геометрического BLOB-объекта
select DIMENSION(GEOM) from GTEST;
|2|
|2|
!function BOUNDARY (LINESTRINGs), LENGTH:
!Найти границу геометрического BLOB-объекта и её длину
select getblobstr(astext(BOUNDARY(GEOM)), 1, 50),
  GLENGTH(BOUNDARY(GEOM)) from GTEST;
|LINESTRING (10 10,10 50,50 50,50 10,10 10)| 160|
|LINESTRING (0 0,0 20,20 20,20 0,0 0)| 80|
!Найти геометрический центр геометрического BLOB-объекта
select cast astext(CENTROID(GEOM)) as char(50), X(CENTROID(GEOM)),
Y(CENTROID(GEOM)) from GTEST;
|POINT (30 30)| 30| 30|
|POINT (10 10)| 10| 10|
!Определить внешнюю границу геометрического BLOB-объекта
SELECT getblobstr(astext(ExteriorRing(GEOM)), 1, 80) from GTEST;
|LINESTRING (10 10,10 50,50 50,50 10,10 10) |
|LINESTRING (0 0,0 20,20 20,20 0,0 0) |
```
!Преобразовать геометрический BLOB-объект в новую систему координат SELECT getblobstr(astext(TRANSFORM(GEOM, 1)), 1, 80) from GTEST; |POLYGON ((10 10,10 50,50 50,50 10,10 10)) | |POLYGON ((0 0,0 20,20 20,20 0,0 0)) |

# **Указатель функций**

### **A**

Area, [49,](#page-50-0) [52](#page-53-0) AsBinary, [37](#page-38-0) AsText, [36](#page-37-0)

### **B**

Boundary, [41](#page-42-0) Buffer, [61](#page-62-0)

### **C**

Centroid, [51,](#page-52-0) [52](#page-53-1) Contains, [67](#page-68-0) ConvexHull, [62](#page-63-0) Crosses, [68](#page-69-0)

## **D**

Difference, [57](#page-58-0) Dimension, [38](#page-39-0) Disjoint, [66](#page-67-0) Distance, [60](#page-61-0) Dwithin, [60](#page-61-1)

### **E**

EndPoint, [44](#page-45-0) Envelope, [40](#page-41-0) Equals, [63](#page-64-0) ExteriorRing, [50](#page-51-0)

## **F**

Filter, [55](#page-56-0)

## **G**

GeoIsValid, [77](#page-78-0) GeomCollFromText, [28](#page-29-0) GeomCollFromWKB, [34](#page-35-0) GeometryFromText, [29](#page-30-0) GeometryFromWKB, [34](#page-35-1) GeometryN, [54](#page-55-0) GeometryType, [38](#page-39-1) GeomFromText, [29](#page-30-0) GeomFromWKB, [34](#page-35-1) GLength, [45](#page-46-0), [48](#page-49-0)

### **I**

InteriorRing, [50](#page-51-1) Intersection, [55](#page-56-1) Intersects, [64](#page-65-0) IsClosed, [47,](#page-48-0) [48](#page-49-1) IsEmpty, [41](#page-42-1) IsRing, [46](#page-47-0) IsSimple, [42](#page-43-0)

### **L**

Length, [45,](#page-46-0) [48](#page-49-0) LineFromText, [24](#page-25-0) LineFromWKB, [31](#page-32-0) LineStringFromText, [24](#page-25-0) LineStringFromWKB, [31](#page-32-0)

### **M**

MLineFromText, [26](#page-27-0) MLineFromWKB, [33](#page-34-0) MPointFromText, [26](#page-27-1) MPointFromWKB, [32](#page-33-0) MPolyFromText, [27](#page-28-0) MPolyFromWKB, [33](#page-34-1) MultiLineStringFromText, [26](#page-27-0) MultiLineStringFromWKB, [33](#page-34-0) MultiPointFromText, [26](#page-27-1) MultiPointFromWKB, [32](#page-33-0) MultiPolygonFromText, [27](#page-28-0) MultiPolygonFromWKB, [33](#page-34-1)

# **N**

NumGeometries, [53](#page-54-0) NumInteriorRing, [49](#page-50-1) NumInteriorRings, [49](#page-50-1) NumPoints, [46](#page-47-1)

# **O**

Overlaps, [64](#page-65-1)

## **P**

PointFromText, [23](#page-24-0) PointFromWKB, [30](#page-31-0) PointN, [45](#page-46-1) PointOnSurface, [52](#page-53-2), [53](#page-54-1) PolyFromText, [25](#page-26-0) PolyFromWKB, [32](#page-33-1) PolygonFromText, [25](#page-26-0) PolygonFromWKB, [32](#page-33-1)

## **S**

SRID, [39](#page-40-0) StartPoint, [44](#page-45-1) SymDifference, [58](#page-59-0)

### **T**

to char, [36](#page-37-0) Touches, [68](#page-69-1) Transform, [39](#page-40-1)

## **U**

Union, [56](#page-57-0)

# **W**

Within, [66](#page-67-1)

### **X** X, [43](#page-44-0) **Y** Y, [43](#page-44-1)